#### МИНИСТЕРСТВО СЕЛЬСКОГО ХОЗЯЙСТВА РОССИЙСКОЙ ФЕДЕРАЦИИ

Федеральное государственное бюджетное образовательное учреждение высшего образования

## «КУБАНСКИЙ ГОСУДАРСТВЕННЫЙ АГРАРНЫЙ УНИВЕРСИТЕТ ИМЕНИ И. Т. ТРУБИЛИНА»

ЭКОНОМИЧЕСКИЙ ФАКУЛЬТЕТ

## **УТВЕРЖДАЮ**

Декан экономического факультетя Тюпаков  $2023$  r.

# Рабочая программа дисциплины

Моделирование экономики предприятий и организаций

Направление подготовки 38.03.01 Экономика

Направленность «Экономика предприятий и организаций»

> Уровень высшего образования Бакалавриат

> > Форма обучения Очная Очно-заочная

> > > Краснодар 2023

Рабочая программа дисциплины «Моделирование экономики предприятий и организаций» разработана на основе ФГОС ВО 38.03.01 Экономика (уровень бакалавриата), утвержденного приказом Министерства науки и высшего образования РФ от 12 августа 2020 г. № 954.

Автор: канд. экон. наук, доцент

Celey С. Н. Косников

Рабочая программа обсуждена и рекомендована к утверждению решением кафедры экономической кибернетики от 14.03.2023 г., протокол № 8.

Заведующий кафедрой экономической кибернетики, профессор

уряч А.Г. Бурда

Рабочая программа одобрена на заседании методической комиссии экономического факультета, протокол от 10.05.2023 г. № 11.

Председатель методической комиссии, д-р экон. наук, профессор

А. В. Толмачев

Руководитель основной профессиональной образовательной программы, канд. экон. наук, доцент

Clayed  $C. A.$  Калитко

## **1 Цель и задачи освоения дисциплины**

**Целью** освоения дисциплины «Моделирование экономики предприятий и организаций» является формирование комплекса знаний об организационных, научных и методических основах моделирования и прогнозирования экономики, составлении и решении экономико-математические задачи методами оптимизации, нахождении эффективных решения, формулировании конкретных выводов и рекомендации по практическому использованию результатов.

#### **Задачи дисциплины**

 расширить и углубить знания математических моделей экономического развития;

 изучить особенности использования эконометрических методов и моделей как инструментов диагностики состояния экономики;

 изучить типовые экономико-математические методы прогнозирования, используемых в рыночной деятельности;

 сформировать навыки использования ЭВМ для решения задач моделирования и прогнозирования экономики.

## **2 Перечень планируемых результатов обучения по дисциплине, соотнесенных с планируемыми результатами освоения ОПОП ВО**

**В результате освоения дисциплины формируются следующие компетенции:**

ПК-1 способность осуществлять поиск, критический анализ и синтез информации, применять системный подход для решения поставленных задач.

В результате изучения дисциплины «Моделирование экономики предприятий и организаций» обучающийся готовится к освоению трудовых функций и выполнению трудовых действий:

### **Профессиональный стандарт** «**Экономист предприятия»**

**ОТФ-3.1:** Экономический анализ деятельности организации

**Трудовая функция:** Расчет и анализ экономических показателей результатов деятельности организации

#### **Трудовые действия:**

– выбор и применение статистических, экономико-математических методов и маркетингового исследования количественных и качественных показателей деятельности организации

## **3 Место дисциплины в структуре ОПОП ВО**

«Моделирование экономики предприятий и организаций» является дисциплиной, формируемой участниками образовательных отношений, ОПОП ВО подготовки обучающихся по направлению 38.03.01. Экономика, направленность «Экономика предприятий и организаций».

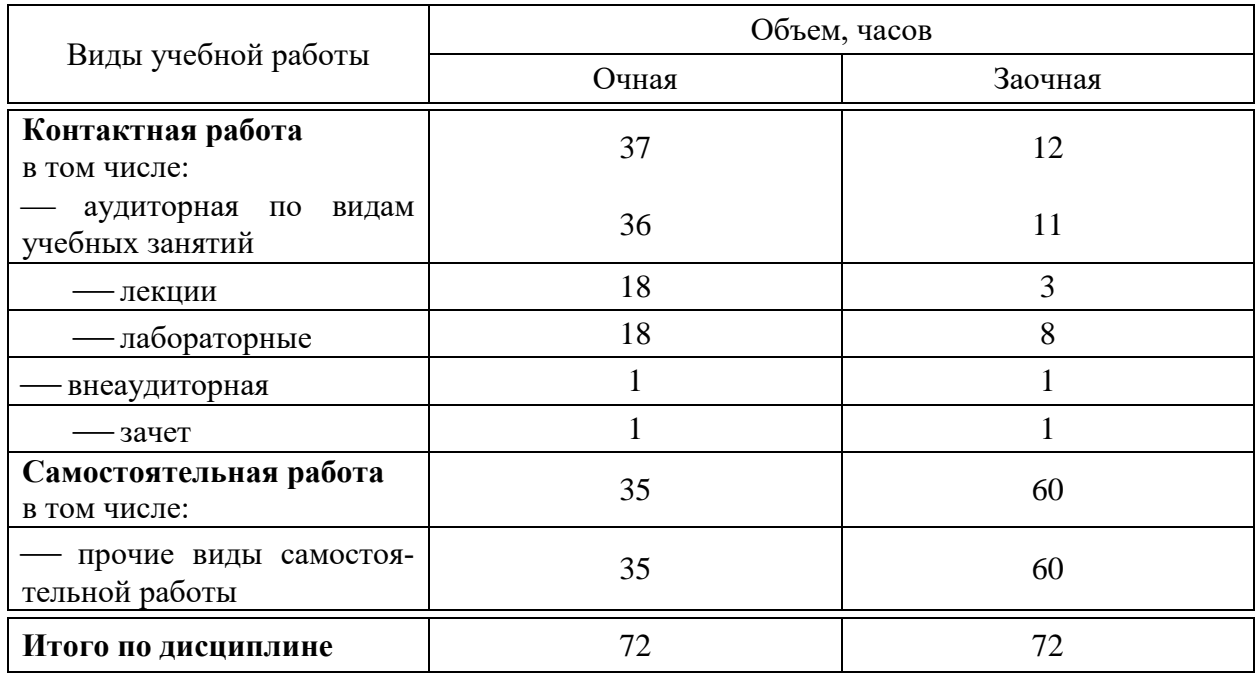

# **4 Объем дисциплины** (72 часа, 2 зачетных единицы)

## **5 Содержание дисциплины**

По итогам изучаемого курса обучающиеся сдают зачет.

Дисциплина изучается на 4 курсе, в 8 семестре по очной форме обучения и на 4 курсе, в 9 семестре по очно-заочной форме обучения.

**Содержание и структура дисциплины по очной форме обучения**

| $N_2$<br>$\Pi$<br>$\Pi$ | Тема.<br>Основные вопросы                                                                                                    | Формируемые<br>компетенции | Семестр | Виды учебной работы, включая<br>самостоятельную работу студентов<br>и трудоемкость (в часах) |                                                                          |                              |                                                                           |                                     |
|-------------------------|----------------------------------------------------------------------------------------------------|----------------------------|---------|----------------------------------------------------------------------------------------------|--------------------------------------------------------------------------|------------------------------|---------------------------------------------------------------------------|-------------------------------------|
|                         |                                                                                                    |                            |         | Лек-<br>ЦИИ                                                                                  | <b>B</b> TOM<br>числе в<br>форме<br>практи-<br>ческой<br>подго-<br>товки | Лабора-<br>торные<br>занятия | <b>B</b> TOM<br>числе в<br>форме<br>практи-<br>ческой<br>подго-<br>товки* | Само-<br>стоя-<br>тельная<br>работа |
| 1                       | Моделирование экономики<br>предприятий и организа-<br>ций как учебная дисци-<br>плина<br>Возникновение и развитие<br>экономико-математических<br>методов в нашей стране и за<br>рубежом. Предмет<br>курса. | $\Pi K-1$                  | 8       | 2                                                                                            |                                                                          | 2                            |                                                                           | $\mathcal{R}$                       |

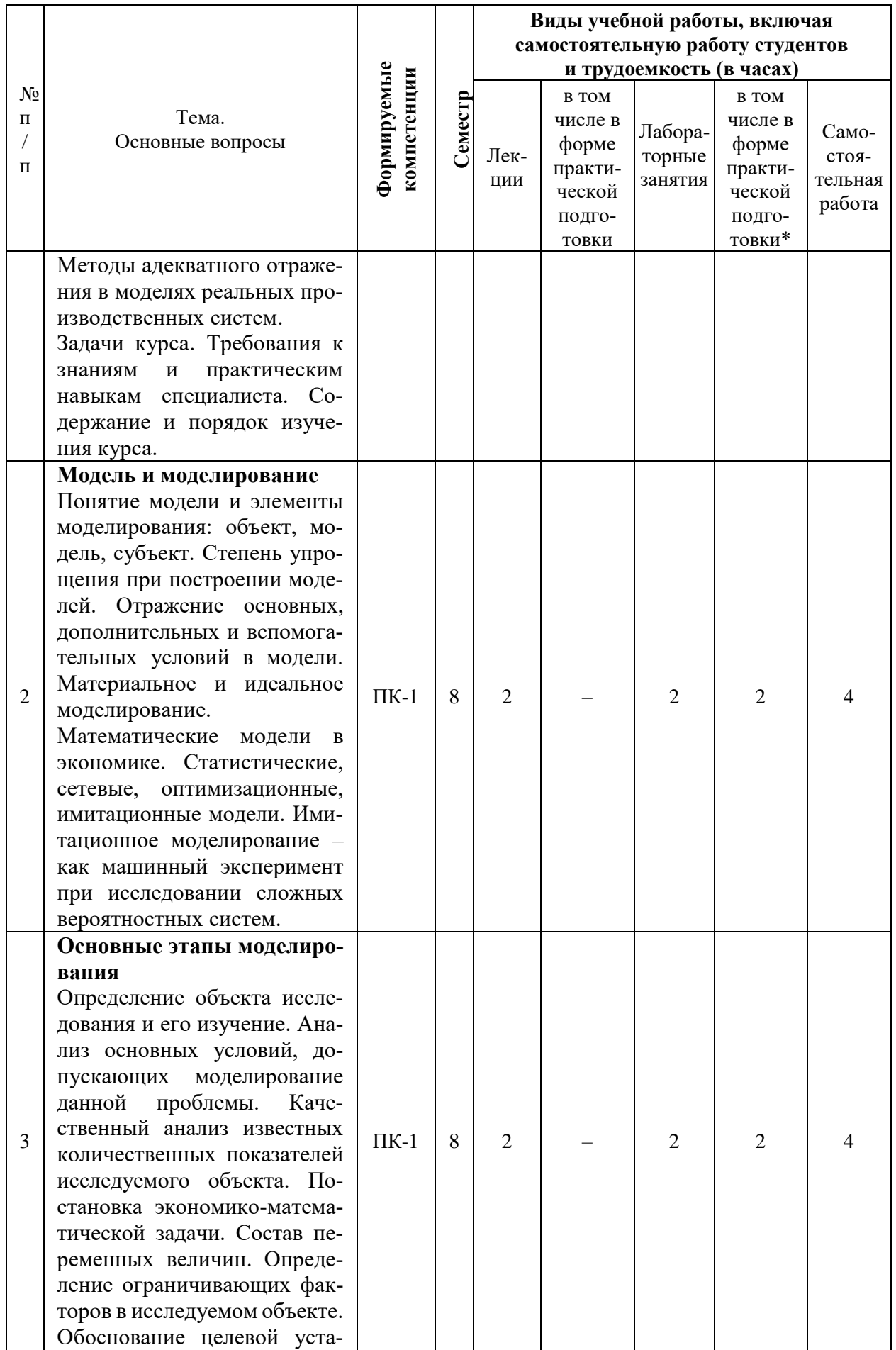

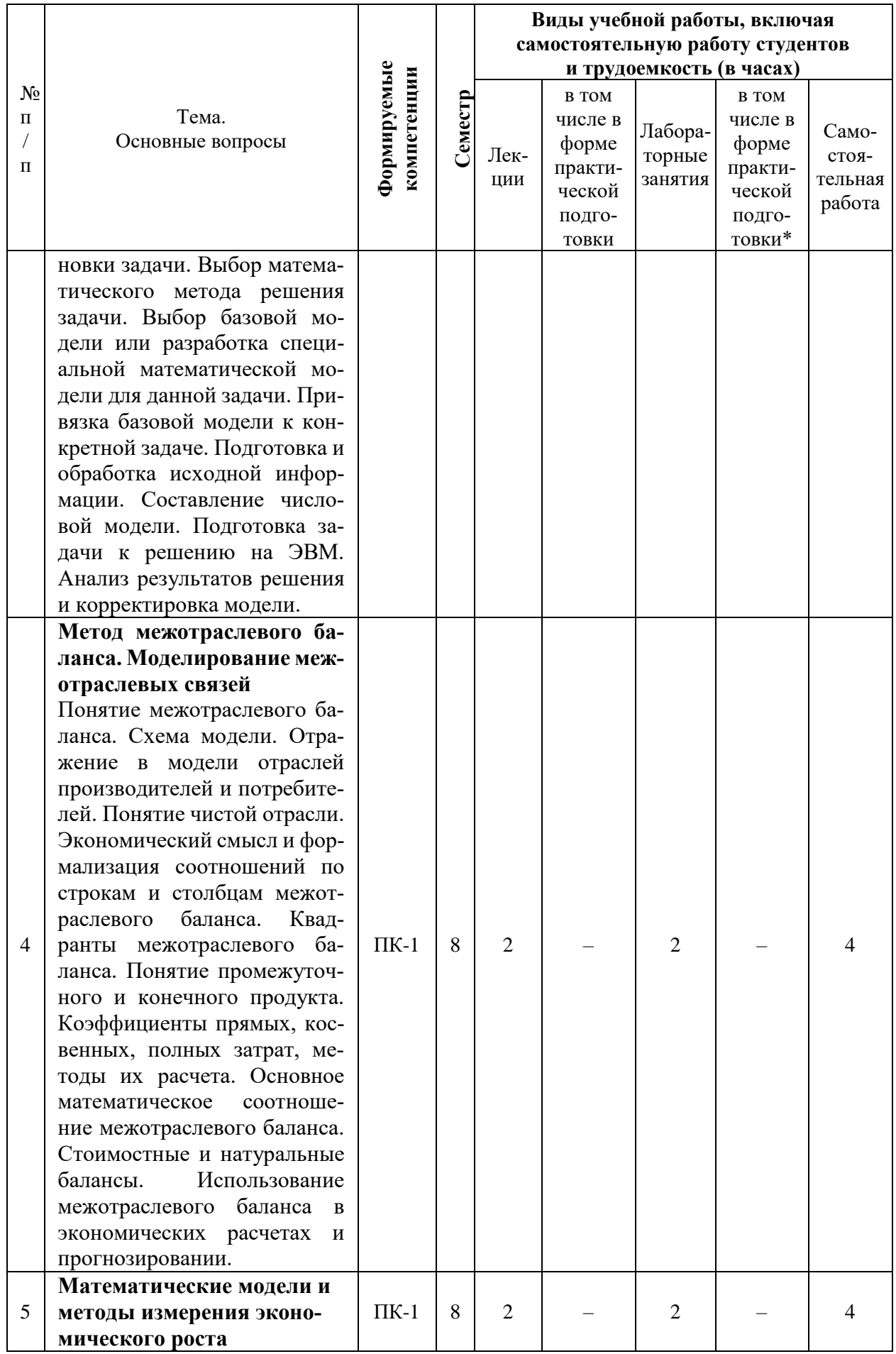

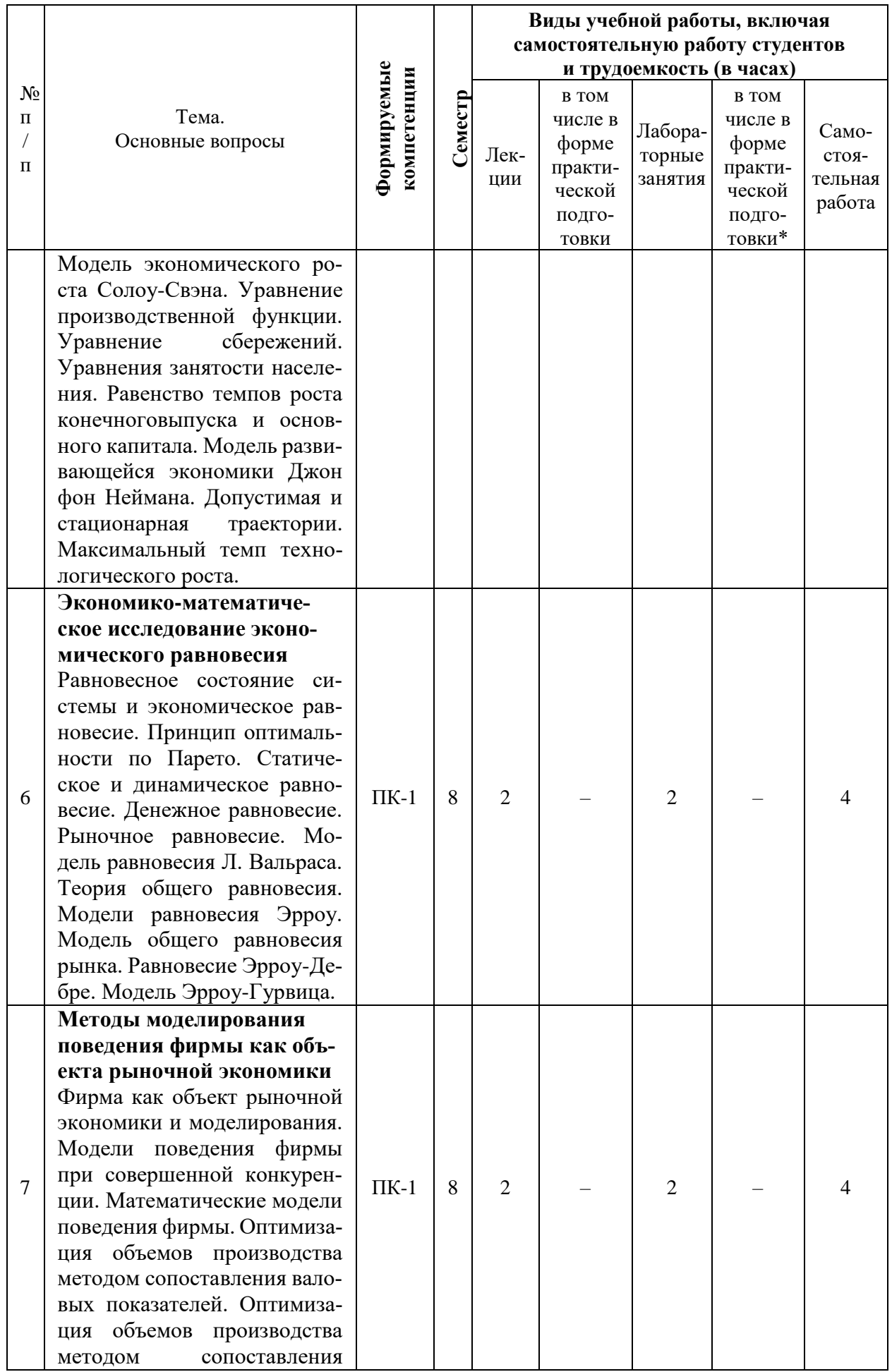

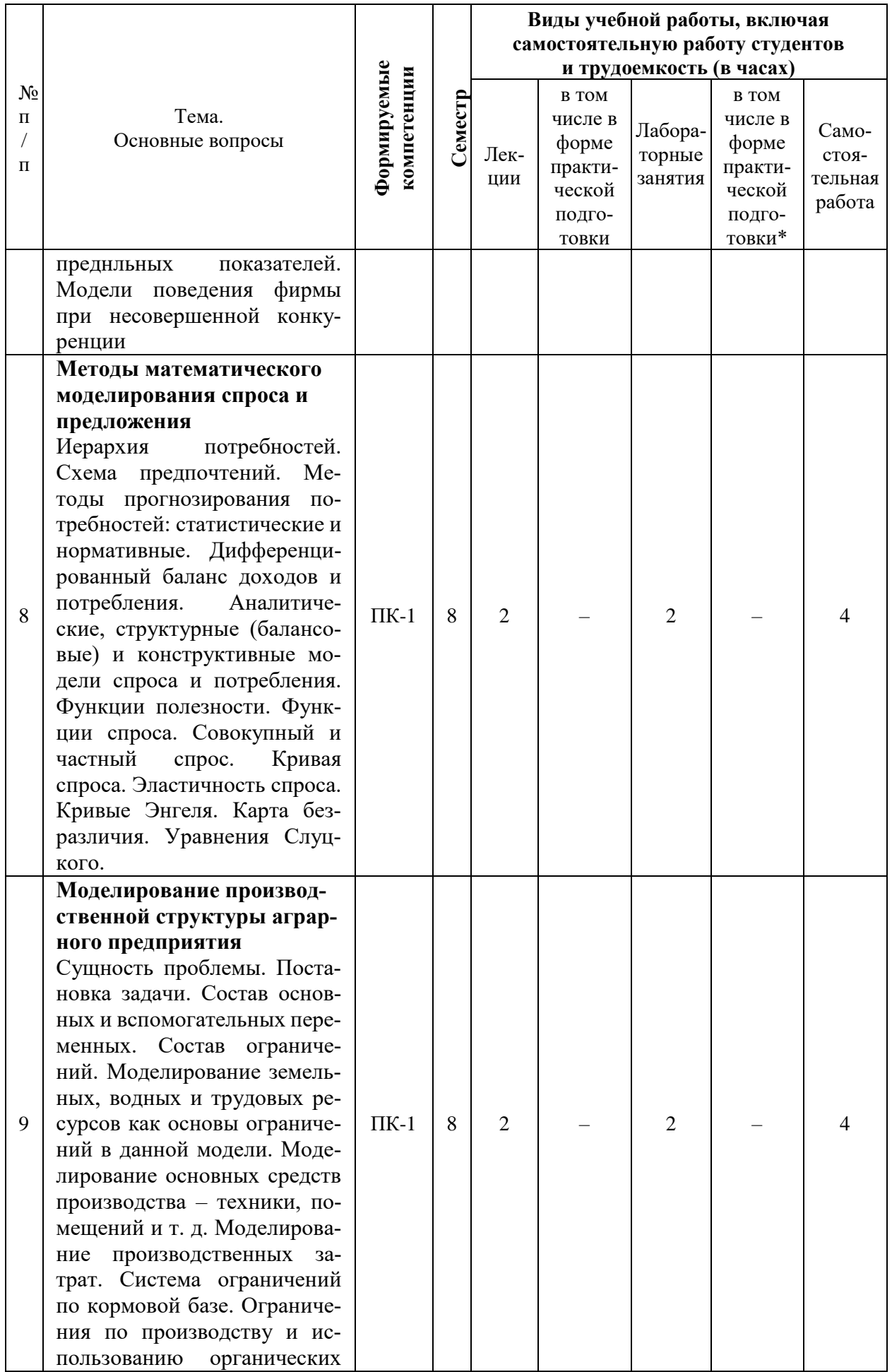

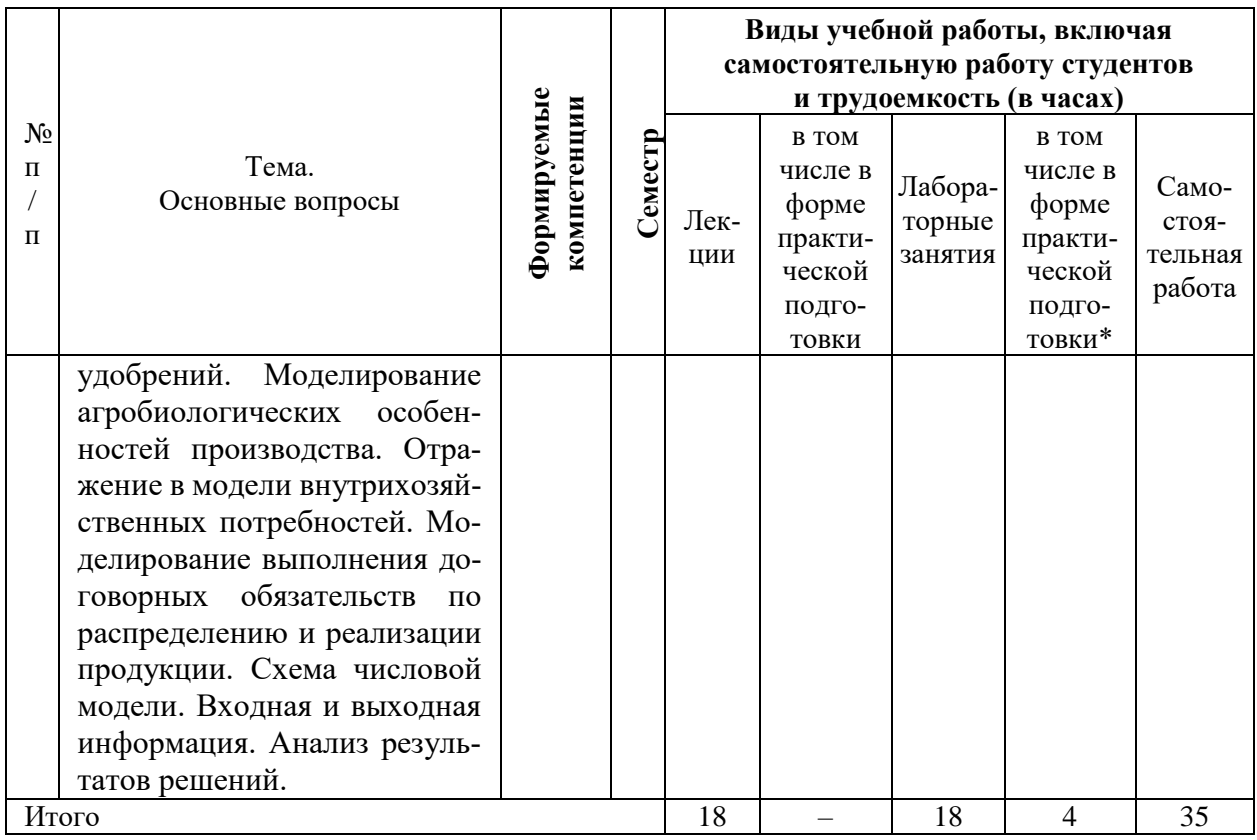

# **Содержание и структура дисциплины по очно-заочной форме обуче-**

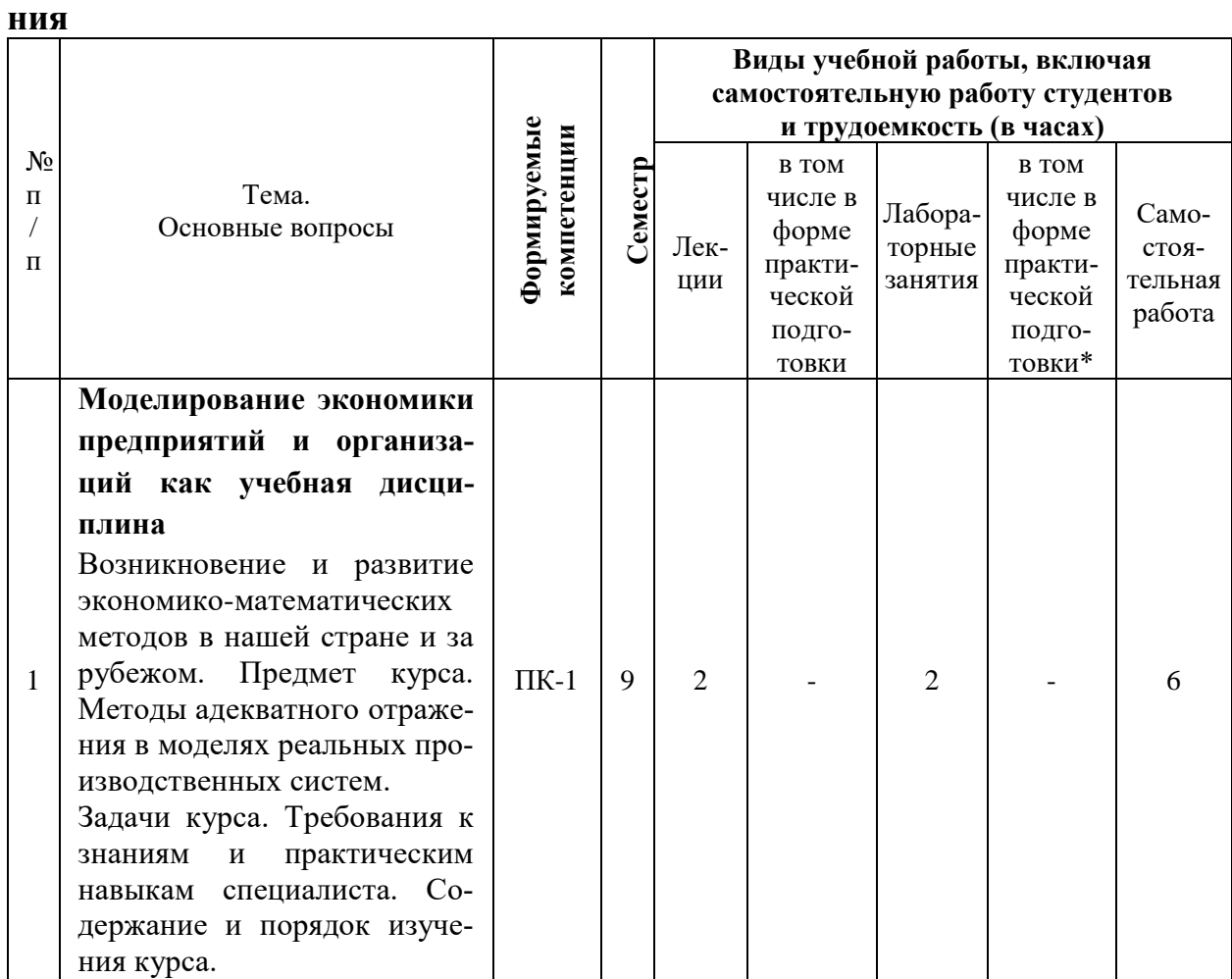

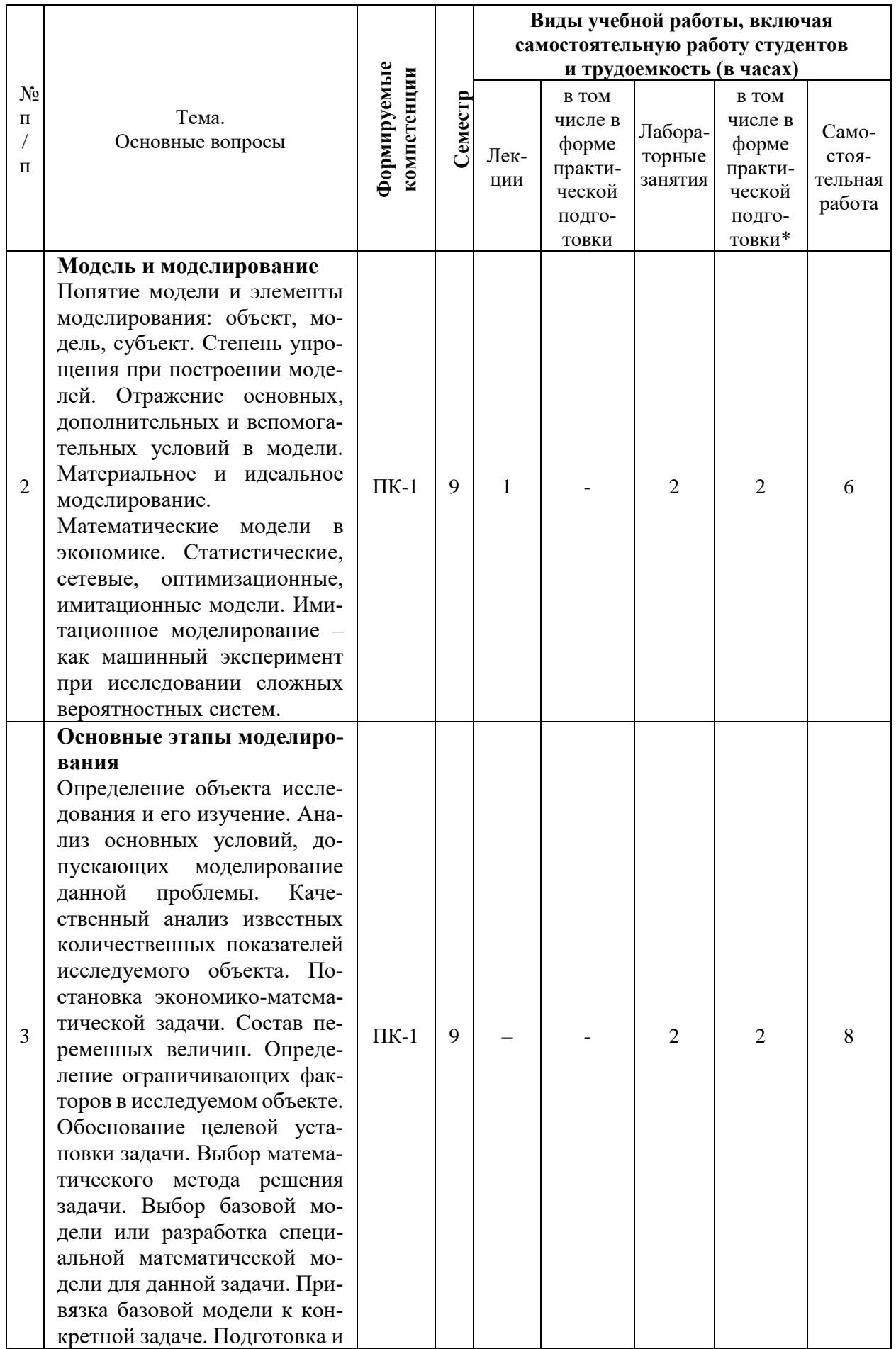

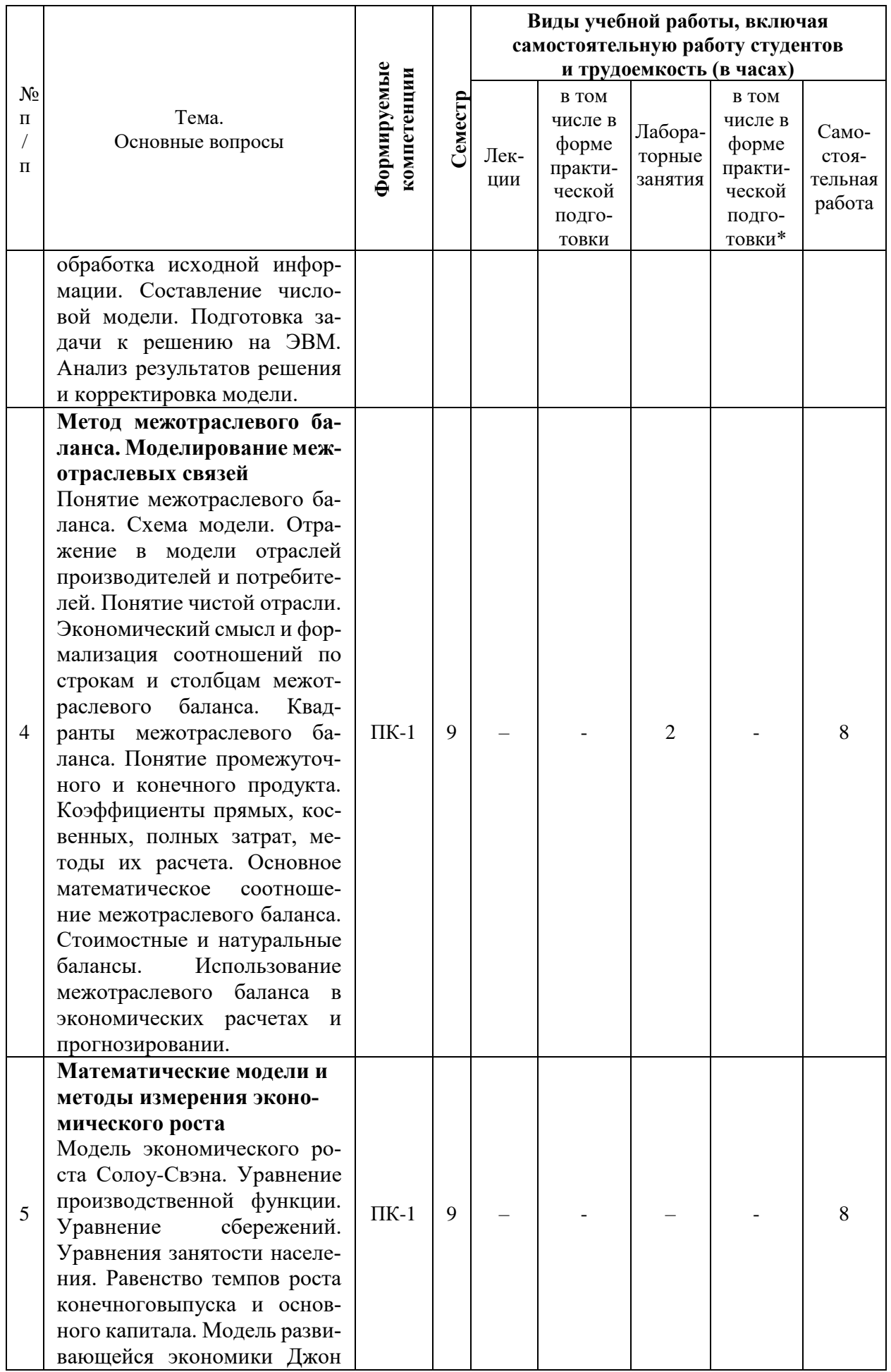

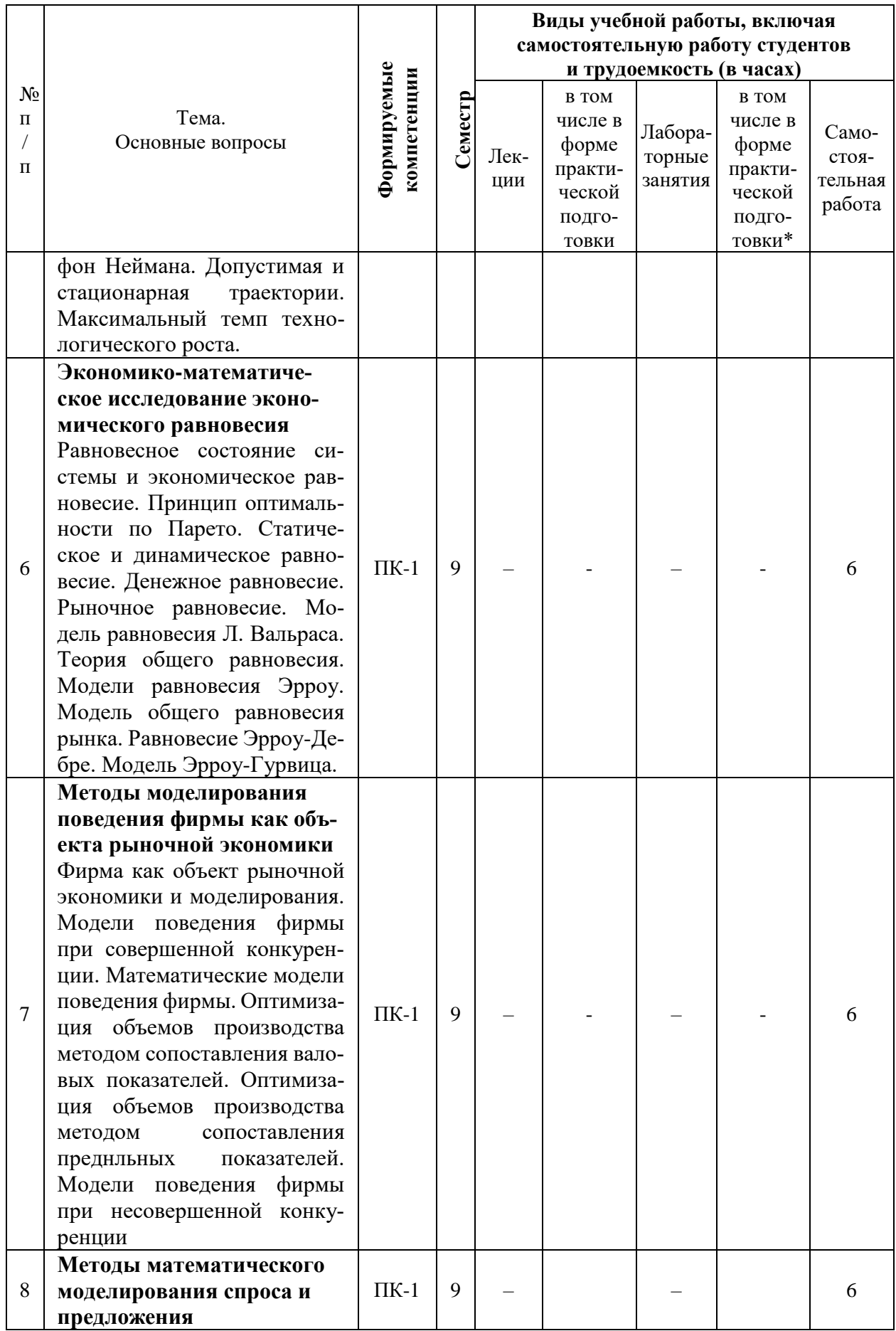

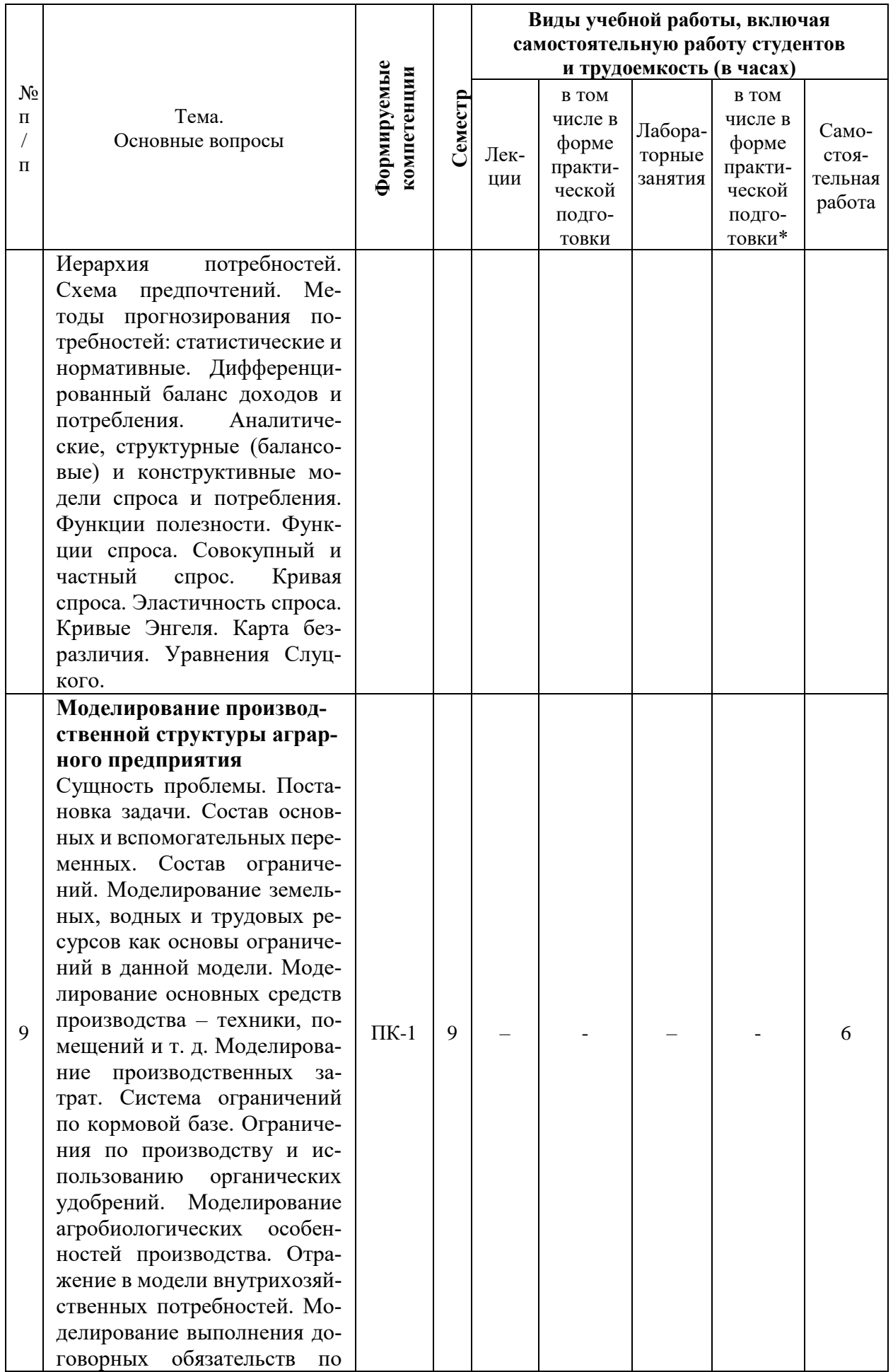

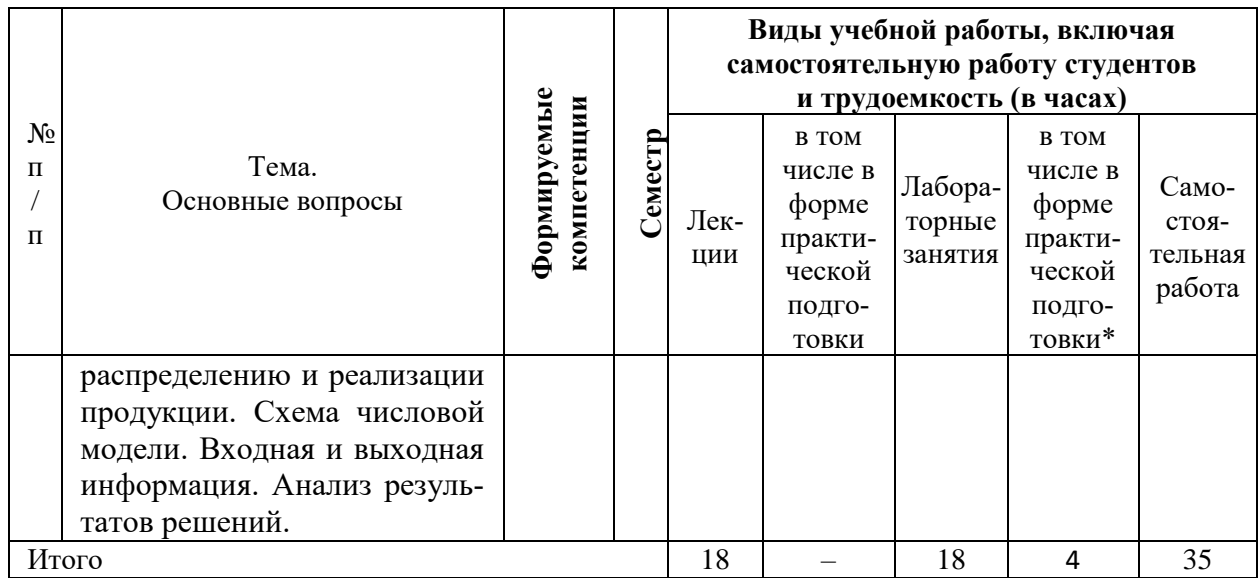

## **6 Перечень учебно-методического обеспечения для самостоятельной работы обучающихся по дисциплине**

Методические указания (для самостоятельной работы)

1. Моделирование экономики предприятий и организаций: метод. рекомендации для контактной и самостоятельной работы / сост. С. Н. Косников. – Краснодар : КубГАУ, 2021.

2. Моделирование экономики предприятий и организаций : метод. указания / С. Н. Косников. – Краснодар : Куб $\Gamma$ АУ, 2017. – 87 с.

3. Основы математического моделирования социально-экономических процессов : учеб. пособие / С. Н. Косников. – Краснодар : КубГАУ, 2017. – 170 с.

4. Основы математического моделирования социально-экономических процессов: учеб. пособие / С. Н. Косников; под ред. д-ра экон. наук, проф. А. Г. Бурда. – Краснодар: КубГАУ, 2013. – 90 с.

5. Бурда А.Г. Практикум по методам принятия оптимальных управленческих решений в экономических системах АПК: учеб. пособие для вузов / А.Г. Бурда, Г.П. Бурда. – Краснодар: КубГАУ, 2013. – 272 с.

6. Косников С. Н. Экономика и математические методы : учеб.пособие / С. Н. Косников; под ред. д-ра экон. наук, проф. А. Г. Бурда. – Краснодар :КубГАУ, 2015. –190 с.4.

## **7 Фонд оценочных средств для проведения промежуточной аттестации**

**7.1 Перечень компетенций с указанием этапов их формирования в процессе освоения ОПОП ВО**

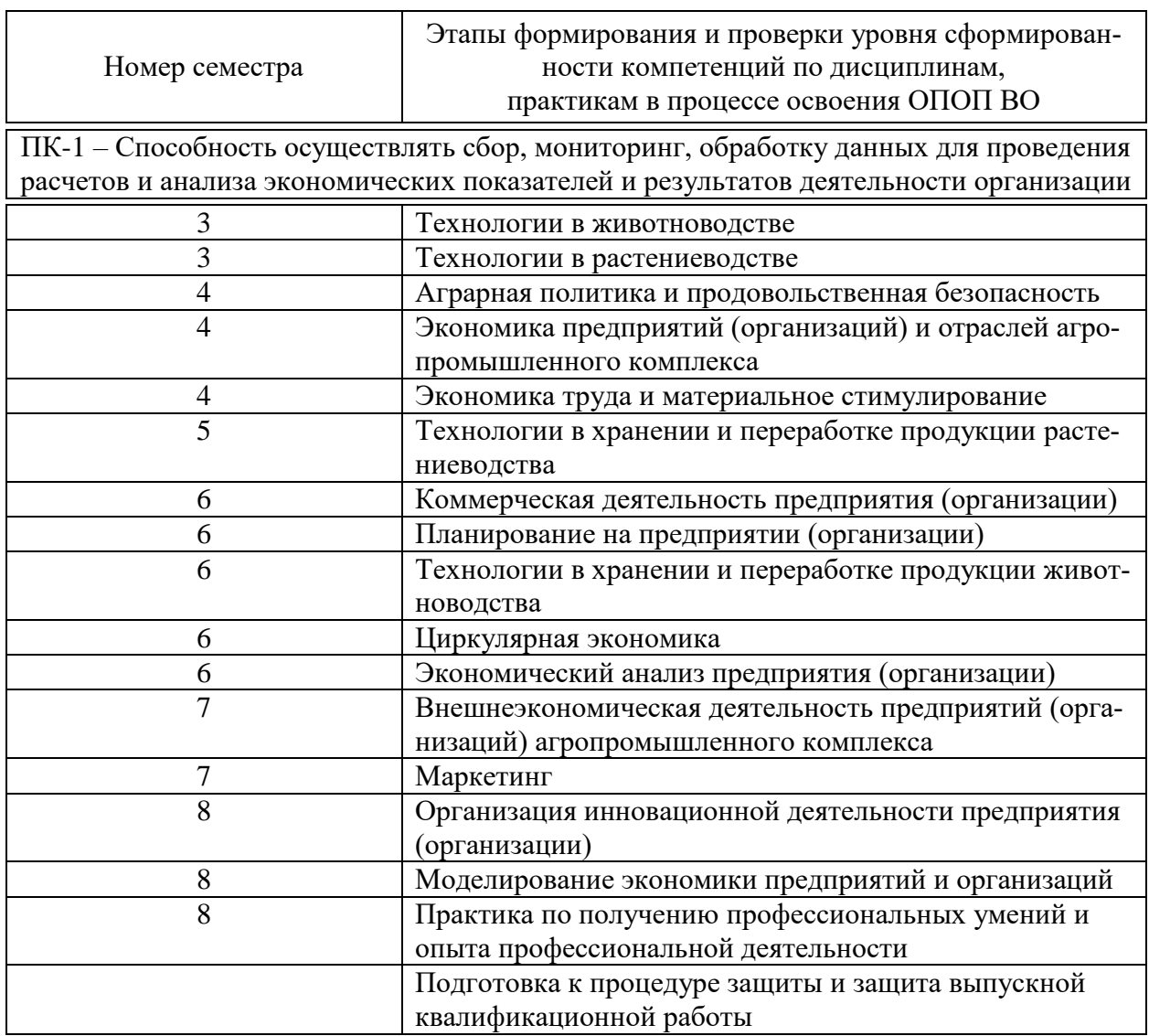

## 7.2 Описание показателей и критериев оценивания компетенций на различных этапах их формирования, описание шкалы оценивания

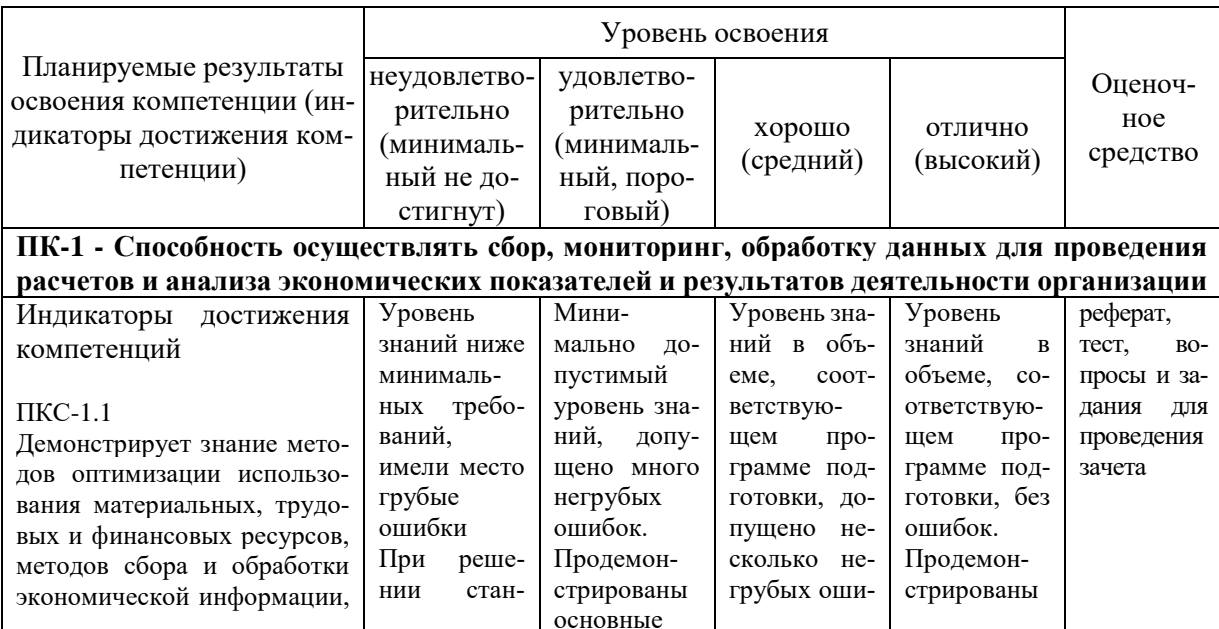

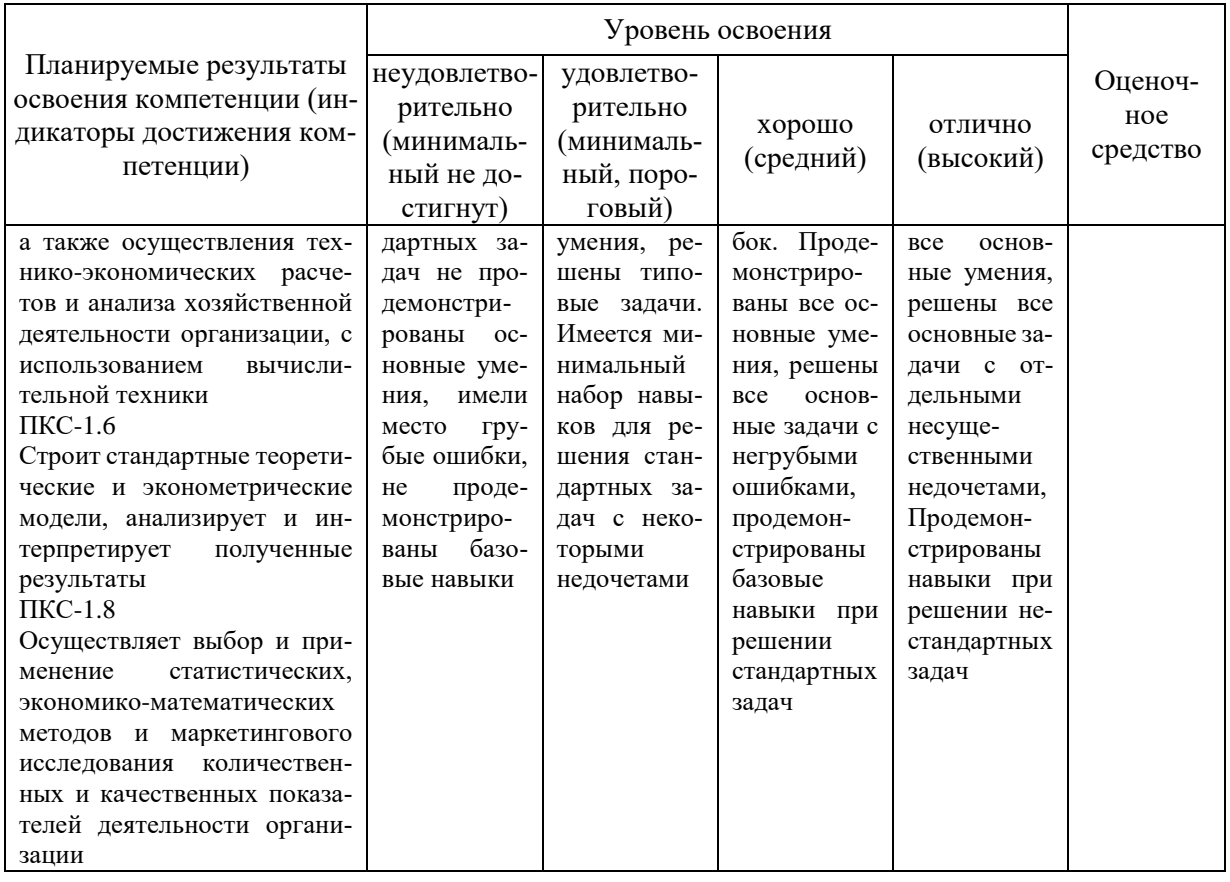

### 7.3 Типовые контрольные задания или иные материалы, необходимые для оценки знаний, умений, навыков, характеризующих этапы формирования компетенций в процессе освоения ОПОП ВО

## Кейс-залания

## Залание 1

Компания ОАО «Молокозавод» осуществляет следующие виды деятельности: производство сливочного масла; производство сгущенного молока и производство сыра. На производство 1 т сливочного масла, сгущенного молока и сыра требуется соответственно 15450, 2575 и 10300 кг молока. Производственные затраты на 1 т сливочного масла составляют 4.3 машино-часов, сгущенного молока – 3.2, сыра – 2.3. На упаковку и фасовку 1 т масла, сгущенного молока и сыра заняты автоматизированные линии в течение 2.27, 1.75 и 2.85 часов соответственно. Для производства молочной продукции завод может использовать 190100 кг цельного молока. Производственное оборудование может быть занято в течение 80.7 машино-часов, а автоматизированная линия по упаковки и расфасовки – в течение 65.4 машино-часов. Прибыль от реализации 1 кг масла, сгущенного молока и сыра соответственно равна 27.4, 12.5 и 31.5 руб. Компания ОАО «Молокозавод» согласно договорных обязательств должна ежедневно производить 6 т масла и не менее 5 т сгущенного молока расфасованного в фирменную упаковку.

 $3a\delta$ *anue*:

1. Составить экономико-математическую модель по индивидуальному варианту (таблица 1).

2. Определить в каком количестве следует ежедневно производить молочную продукцию, чтобы прибыль от ее реализации была максимальной.

3. Что произойдет если увеличить объем цельного молока, используемого для производства молочной продукции на 10, 15, 20%.

4. Как изменится прибыль от реализации молочной продукции, если затраты рабочего времени на производство сократятся на 10%; увеличатся на 8%.

## **Задание 2**

Плодоводческое предприятие находится в Прикубанской плодовой зоне. Основным производством является производство яблок, следующих сортов: Джонатан, Голден Делишес, Айдаред, Ренет Симиренко и Квинти. Предприятие использует 450 га под плодовые насаждения. Общая численность работников составляет 345 чел. Один постоянный работник плодоводства, может отработать в саду 124 дня.

Затраты труда, материально-денежные затраты на производство плодов, урожайность, цена реализации и материально-денежных затрат на 1 га плодовых насаждений представлены в таблице.

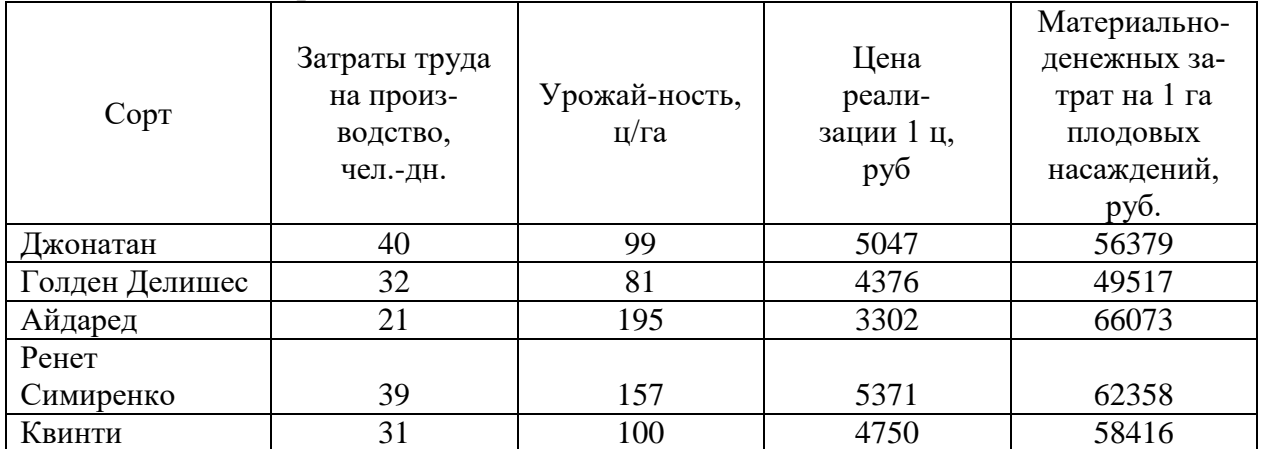

## **Задание:**

1. Составить экономико-математическую модель по индивидуальному варианту (таблица 2).

2. Как изменится прибыль, если под каждый сорт плодовых насаждения будет отведено 20% от общей площади.

3. Как изменится прибыль, если затраты труда на производство увеличатся (сократятся) на 10%.

4. Как изменится прибыль, если урожайность увеличатся (сократится) на 15%.

## **Тесты**

#### N<sub>o</sub>1

Экономико-математические методы – это обобщающее названия комплекса научных дисциплин на стыке …, изучающих экономику объединенными методами этих наук

- 1 экономики 2 статистики
- 3 математики
- 4 кибернетики

№2

Термин экономико-математические методы впервые введен

1 Р. Фришем в 1933 г.

2 В. С. Немчиновым в 1960 г.

3 Л. В. Канторовичем в 1930 г.

4 Д. Нейманом в 1950 г.

#### N<sub>o</sub>3

Организатором и первым директором Института кибернетики был

- 1 В. М. Глушков
- 2 В. С. Немчинов

3 Л. В. Канторович

4 Д. Нейман

#### N<sub>o</sub>4

Для организации процесса управления необходимо иметь:

1 источники информации о задачах управления

2 источники информации о результатах управления

3 устройство для анализа получаемой информации и выработки решений

4 устройство для хранения получаемой информации

#### N<sub>25</sub>

Условиями осуществления управления являются

1 наличие причинно-следственных связей между элементами системы

2 динамичность системы

3 защищенность системы от внешнего воздействия

4 отсутствие хода преобразований управляемого объекта

## **Темы рефератов**

1. Автоматизация решения типовых задач финансовой математики в среде Excel.

2. Балансовая модель выпуска продукции отраслей народного хозяйства России.

3. Возможности электронных таблиц Microsoft Excel для анализа инвестиционных проектов.

4. Динамическое программирование производственных закупок и запасов.

5. Задача оптимального распределения бригад по объектам.

6. Значение -математического моделирования для экономической науки и практики.

7. Информационная поддержка управленческих решений в условиях риска и неопределенности.

8. Исследование экономических процессов методами математической экономики.

9. Концепция построения системы оценки и управления организационно-экономической устойчивости предприятия.

- 10. Марковские процессы принятия решений.
- 11. Математическая модель финансовой пирамиды.

12. Математическое моделирование финансово-экономической деятельности организации.

13. Математическое моделирование экономических систем.

14. Методы и задачи моделирования рисковых ситуаций в экономике и бизнесе.

15. Методы и модели оценки бизнеса.

16. Моделирование и оптимизация многоотраслевого баланса. Агрегирование отраслей.

- 17. Моделирование инфляции.
- 18. Моделирование информационных потоков управления персоналом.
- 19. Новая модель экономики и общественного устройства.
- 20. Определение интенсивности использования рациональных способов раскроя.
- 21. Определение стоимости и цены опциона.
- 22. Оптимизационные модели экономической динамики
- 23. Оптимизация транспортных перевозок.

24. Организационно-экономические методы и модели управления инновационной деятельностью промышленного предприятия.

25. Организационные формы и методы интеграции промышленных предприятий при создании совместных проектов.

26. Основная задача народнохозяйственного планирования.

27. Оценка влияния субъективного фактора на процесс принятия управленческих решений.

28. Оценка и повышение финансовой устойчивости предприятия.

29. Оценка инвестиционных проектов на основе бизнес - плана предприятия.

30. Оценка силы конкуренции в отрасли.

31. Оценка эффективности инвестиционного (инновационного) проекта в сфере производства промышленного предприятия.

32. Паутинообразная модель моделирования динамики рыночных цен.

33. Принцип оптимальности в планировании и управлении.

34. Принятие управленческих решений на базе современных информационных технологий.

- 35. Проблема устойчивости равновесия в моделях экономических колебаний.
- 36. Проблема устойчивости равновесия в моделях экономического роста.
- 37. Проблемы устойчивости в многосекторных моделях.
- 38. Прогнозирование стоимости вторичного жилья на примере.

39. Проектирование моделей определения ожидаемой доходности от каждого актива в наборе инвестиционного портфеля ценных бумаг.

40. Проектирование моделей финансирования портфеля ценных бумаг для инвестирования эмитентов.

- 41. Проектирование общего мониторинга инвестиционного проекта.
- 42. Различные способы задания управляющих параметров в методе штрафов.
- 43. Разработка комплекса моделей механизма ипотечного жилищного кредитова-

ния.

- 44. Раскрой с минимальным расходом материалов.
- 45. Раскрой с минимальными отходами.
- 46. Раскрой с учетом комплектации.

47. Расчет экономической эффективности инвестиционного (инновационного) про-

екта.

48. Рейтинговая оценка финансового состояния организации.

49. Решение задачи математического программирования методом штрафов с заданной точностью.

50. Решение задачи нелинейного программирования методом центров с адаптацией параметров.

51. Роль математических методов в экономическом исследовании.

52. Сегментация рынков потребительских товаров методом кластерного анализа.

53. Совершенствование деятельности малого предприятия с применением методов экономико-математического моделирования.

54. Совершенствование механизма формирования инвестиционного портфеля.

55. Транспортная задача агрегированного планирования.

56. Формирование и реализация систем многокритериальной оценки деятельности объекта.

57. Экономико-математический инструментарий учета риска в инвестиционном проектировании.

58. Экономико-математическое моделирование массовой оценки объектов недвижимости.

59. Экономико-математическое моделирование: сфера применения.

**Вопросы и задания для проведения промежуточного контроля (зачета)**

**Компетенция: Способность осуществлять сбор, мониторинг, обработку данных для проведения расчетов и анализа экономических показателей и результатов деятельности организации (ПК-1)**

#### *Вопросы к зачету*

- 1. Понятие модели и моделирования
- 2. Виды моделирования
- 3. Принципиальная схема моделирования
- 4. Основные этапы моделирования
- 5. Постановка и формализация задачи: сущность и содержание этапа
- 6. Исследование моделируемой системы и постановка задачи
- 7. Формализация задачи: сущность и содержание этапа
- 8. Разработка математической модели задачи и ее запись в структурной форме
- 9. Понятие основной, дополнительной, вспомогательной и искусственной переменной.
	- 10. Приемы моделирования

11. Запись ограничения с постоянными, фиксированными объемами ресурсов, работ, производимой продукции

12. Запись ограничений с изменяющимися объемами ресурсов, работ, производимой продукции

- 13. Запись ограничений с помощью отраженной переменной
- 14. Модели баланса доходов и потребления.

15. Схема экономико-математической модели межотраслевого баланса производства и распределения продукции.

- 16. Характеристика квадрантов межотраслевого баланса.
- 17. Коэффициенты прямых, косвенных и полных затрат.
- 18. Типы динамических межотраслевых моделей.
- 19. Схема динамической модели межотраслевого баланса.

20. Характеристика коэффициентов вложений динамической модели межотраслевого баланса.

- 21. Фирма как объект рыночной экономики и моделирования.
- 22. Математические модели поведения фирмы.
- 23. Модели поведения монополиста на рынке.
- 24. Модели поведения фирмы при несовершенной конкуренции.
- 25. Модели поведения фирмы при падении цен на рынке.
- 26. Модели поведения фирмы при несовершенной конкуренции
- 27. Оптимизация объемов продаж методом сопоставления предельных показателей.
- 28. Оптимизация объемов производства методом сопоставления валовых показате-

лей.

- 29. Макроэкономические модели.
- 30. Модели экономического роста.
- 31. Модель расширяющейся экономики.
- 32. Экономическое равновесие.
- 33. Модель равновесия Л.Вальраса.
- 34. Модели равновесия К. Эрроу.
- 35. Моделирование размещения посевов по участкам земли различного плодородия
- 36. Моделирование структуры посевных площадей овощных культур
- 37. Моделирование севооборотов
- 38. Моделирование использования минеральных удобрений
- 39. Постановка задачи оптимизации кормового рациона
- 40. Исходная информация для построения числовой модели кормового рациона

41. Особенности построения и формализации модели оптимизации производственной структуры аграрного предприятия

42. Схема числовой модели оптимизации производственной структуры аграрного предприятия и ее основные ограничения

43. Моделирование специализированных зерновых хозяйств

44. Исходная информация и особенности построения числовой модели оптимизации средств механизации

45. Основное математическое соотношение межотраслевого баланса и его использование в плановых расчетах

46. Постановка и формализация задачи моделирования овощеводческих фермерских хозяйств

47. Постановка и формализация задачи моделирования полеводческих фермерских хозяйств

48. Постановка и формализация задачи моделирования средств механизации

49. Постановка экономико-математической задачи оптимизации системы параметров аграрного предприятия

- 50. Экономическая сущность параметризации аграрных предприятий
- 51. Постановка и формализация задачи о ранце

52. Постановка и формализация задачи оптимизации транспортных потоков. Классическая транспортная задача.

53. Постановка и формализация задачи оптимизации транспортных потоков. Многопродуктовая транспортная задача.

- 54. Постановка и формализация задачи оптимизации маршрута коммивояжера
- 55. Постановка и формализация задачи оптимизации распределения инвестиций
- 56. Постановка и формализация задачи оптимизации расстояний перевозок грузов
- 57. Постановка и формализация задачи о минимальном покрывающем дереве

58. Постановка и формализация задачи нахождения критического пути в сетевом графике

59. Постановка и формализация задачи нахождения оптимальной стратегии в условиях неопределенности

60. Постановка и формализация задачи нахождения оптимальной стратегии в конфликтной ситуации.

#### *Задания для зачета*

Составить экономико-математическую модель и определить оптимальные размеры посевных площадей сельскохозяйственных культур и прогнозные значения выручки и прибыли.

В хозяйстве намечено выращивать три культуры. Наименования культур взять из таблицы 1, согласно номеру выполняемого варианта.

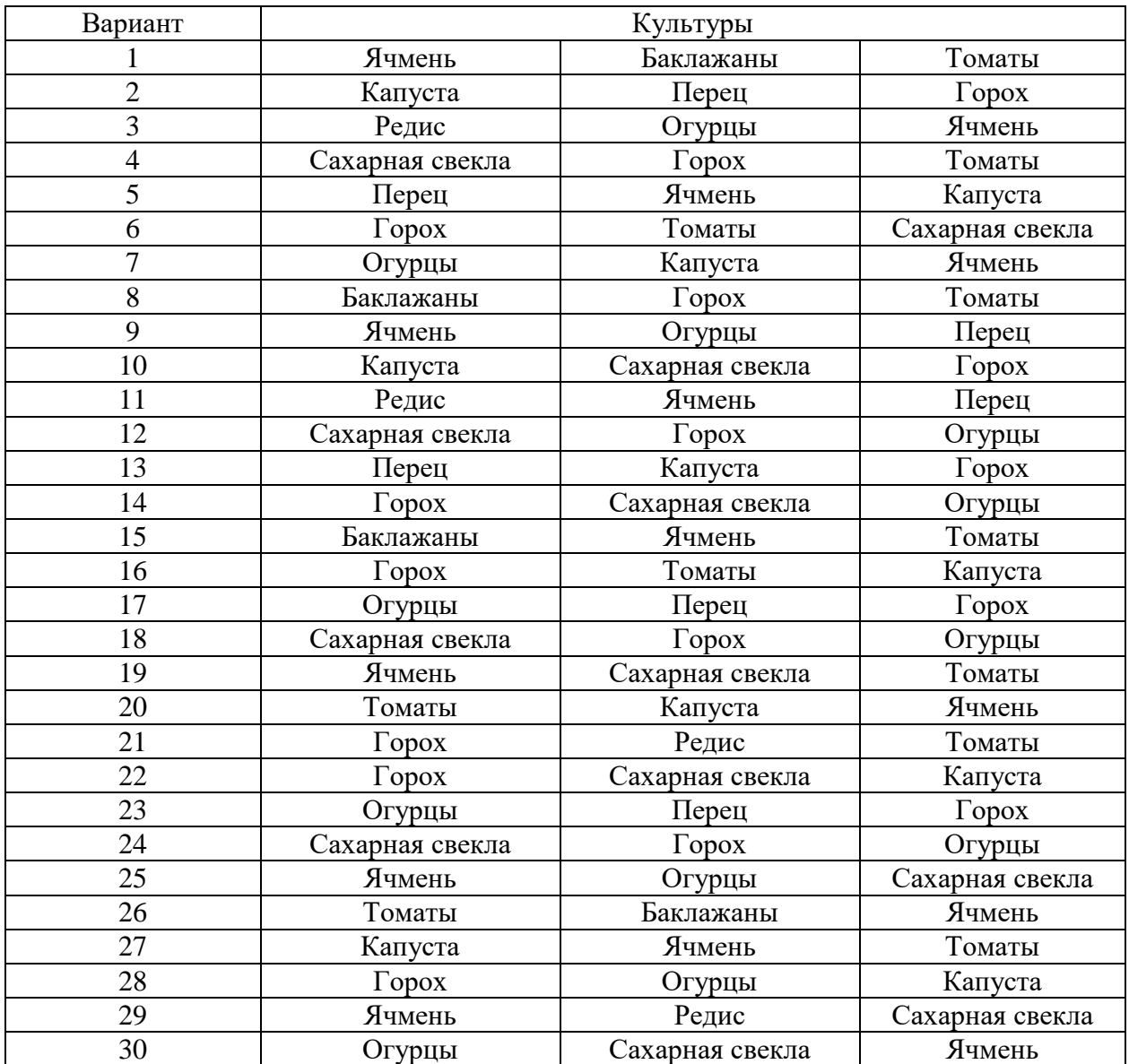

Таблица 1 – Наименование культур, выращиваемых в хозяйстве

Для их возделывания выделяются следующие ресурсы: пашня, труд, денежные средства. Наличие ресурсов взять из таблицы 2 согласно номеру выполняемого варианта.

| Вариант | Пашня, га | Трудовые ресурсы, | Денежные средства, |  |
|---------|-----------|-------------------|--------------------|--|
|         |           | тыс. чел.-ч       | млн. руб.          |  |
|         |           |                   |                    |  |
|         | 109       | 319               | 194                |  |
|         | 620       | 12                |                    |  |
|         | 862       | 385               |                    |  |
|         | 356       |                   |                    |  |

Таблица 2 – Наличие ресурсов в хозяйстве

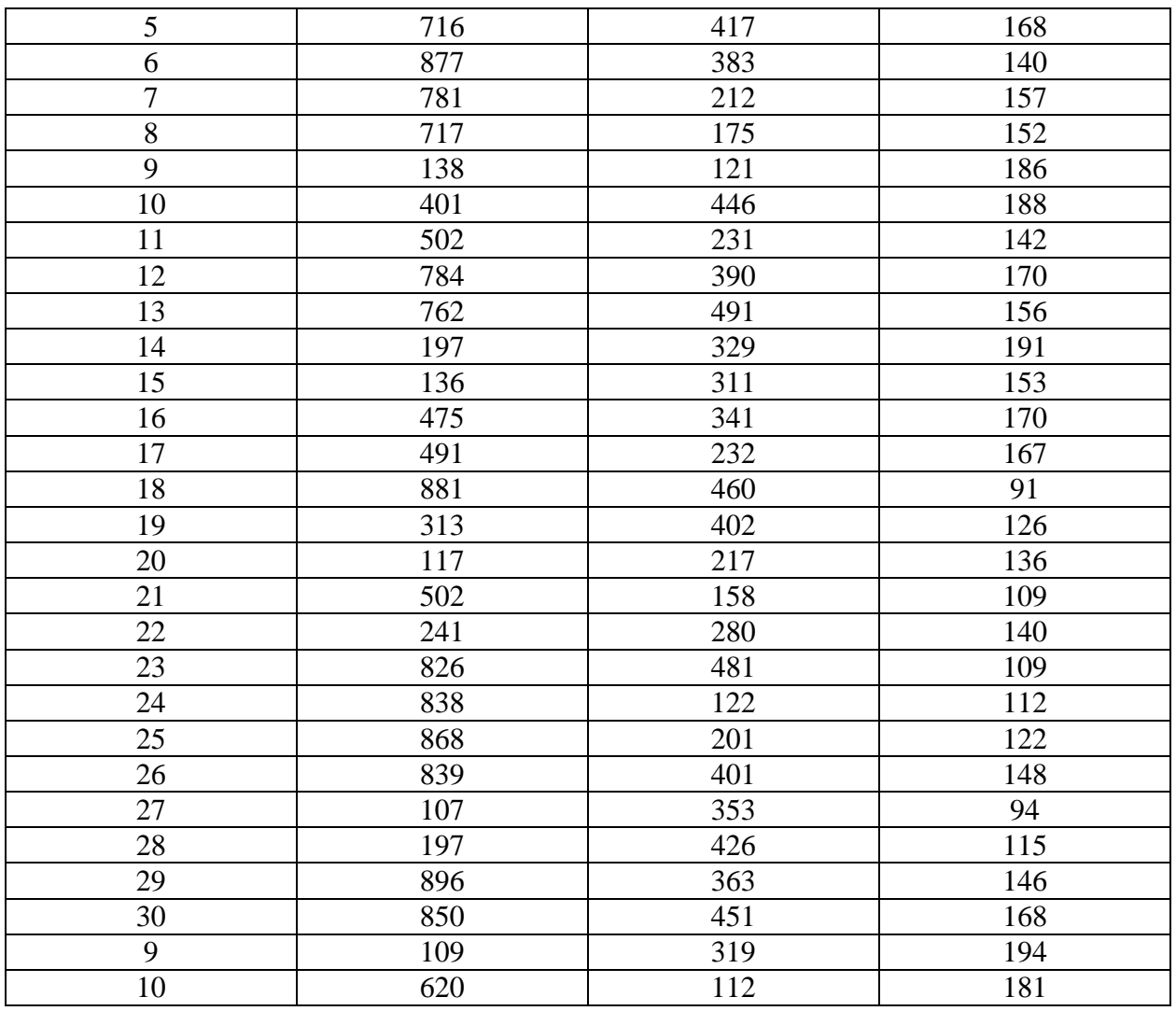

Площадь посева зерновых может составлять от 20 до 35% общей посевной площади. Для выполнения договорных обязательств производство зерна должно составлять не менее 200 т.

Критерий оптимальности – максимум прибыли.

Нормы выхода продукции и нормативы затрат приведены в таблице 3 по вариантам.

| Вариант  | Культуры      | Урожай-<br>ность,<br>це 1 га | Затраты<br>труда на<br>$1$ ra,<br>чел.-ч | Себестои-<br>мость 1 ц,<br>руб. | Цена реали-<br>зации<br>1ц, руб. |
|----------|---------------|------------------------------|------------------------------------------|---------------------------------|----------------------------------|
| a        | Ячмень        | 45                           | 30                                       | 210                             | 600                              |
| $\sigma$ | Ячмень        | 40                           | 28                                       | 215                             | 650                              |
| B        | Ячмень        | 35                           | 25                                       | 225                             | 670                              |
| a        | $\Gamma$ opox | 25                           | 40                                       | 450                             | 300                              |
| $\sigma$ | $\Gamma$ opox | 20                           | 35                                       | 460                             | 400                              |
| B        | $\Gamma$ opox | 22                           | 35                                       | 460                             | 500                              |
| a        | Баклажаны     | 120                          | 540                                      | 1150                            | 1400                             |
| $\sigma$ | Баклажаны     | 110                          | 520                                      | 1200                            | 1400                             |
| B        | Баклажаны     | 130                          | 600                                      | 1100                            | 1400                             |
| a        | Томаты        | 280                          | 650                                      | 400                             | 600                              |

Таблица 3 – Урожайность, нормативы затрат ресурсов и цена реализации продукции

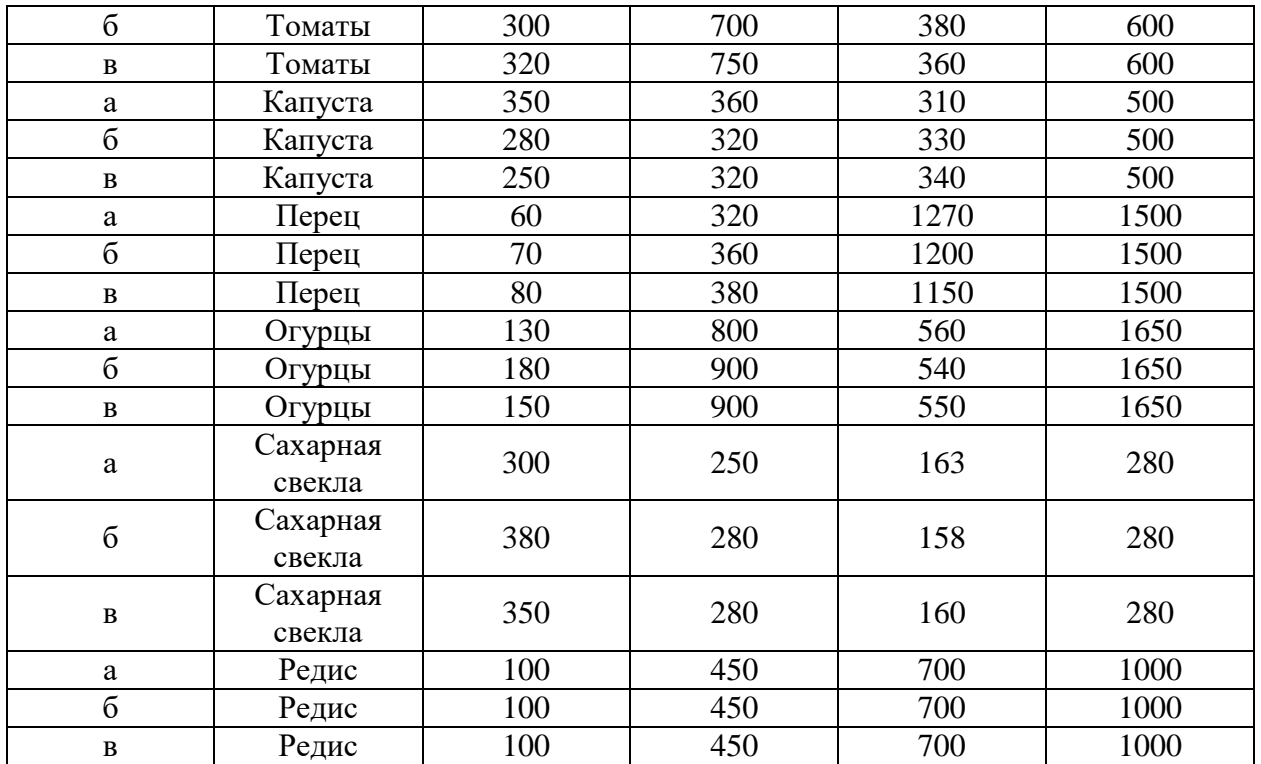

## **7.4 Методические материалы, определяющие процедуры оценивания знаний, умений, навыков характеризующих этапы формирования компетенций**

Контроль освоения дисциплины «Моделирование экономики предприятий и организаций» проводится в соответствии Положением университета ПЛ КубГАУ 2.5.1 «Текущий контроль успеваемости и промежуточная аттестация обучающихся».

#### **Критерии оценивания выполнения кейс-заданий:**

Результат выполнения кейс-задания оценивается с учетом следующих критериев:

– полнота проработки ситуации;

– полнота выполнения задания;

– новизна и неординарность представленного материала и решений;

– перспективность и универсальность решений;

– умение аргументировано обосновать выбранный вариант решения.

Если результат выполнения кейс-задания соответствует обозначенному критерию студенту присваивается один балл (за каждый критерий по 1 баллу).

**Оценка «отлично»** – при наборе в 5 баллов.

**Оценка «хорошо»** – при наборе в 4 балла.

**Оценка «удовлетворительно» –** при наборе в 3 балла.

**Оценка «неудовлетворительно» –** при наборе в 2 балла.

**Критериями оценки реферата** являются: новизна текста, обоснованность выбора источников литературы, степень раскрытия сущности вопроса, соблюдения требований к оформлению.

Оценка «**отлично**» выполнены все требования к написанию реферата: обозначена проблема и обоснована её актуальность; сделан анализ различных точек зрения на рассматриваемую проблему и логично изложена собственная позиция; сформулированы выводы, тема раскрыта полностью, выдержан объём; соблюдены требования к внешнему оформлению.

Оценка «**хорошо**» основные требования к реферату выполнены, но при этом допущены недочёты. В частности, имеются неточности в изложении материала; отсутствует логическая последовательность в суждениях; не выдержан объём реферата; имеются упущения в оформлении.

Оценка «удовлетворительно» - имеются существенные отступления от требований к реферированию. В частности: тема освещена лишь частично; допущены фактические ошибки в содержании реферата; отсутствуют выводы.

Оценка «**неудовлетворительно**» тема реферата не раскрыта, обнаруживается существенное непонимание проблемы или реферат не представлен вовсе.

#### **Тестовые задания**

Оценка **«отлично»** выставляется при условии правильного ответа студента не менее чем на 85 % тестовых заданий.

Оценка **«хорошо»** выставляется при условии правильного ответа студента не менее чем на 70 % тестовых заданий.

Оценка **«удовлетворительно»** выставляется при условии правильного ответа студента не менее чем на 51 %.

Оценка **«неудовлетворительно»** выставляется при условии правильного ответа студента менее чем на 50 % тестовых заданий.

Учебным планом по данной дисциплине предусмотрен зачет.

#### *Критерии оценки знаний при проведении зачета*

В соответствии с Пл КубГАУ 2.5.1 Текущий контроль успеваемости и промежуточная аттестация обучающихся:

Оценка «отлично» выставляется обучающемуся, который обладает всесторонними, систематизированными и глубокими знаниями материала учебной программы, умеет свободно выполнять задания, предусмотренные учебной программой, усвоил основную и ознакомился с дополнительной литературой, рекомендованной учебной программой. Как правило, оценка «отлично» выставляется обучающемуся усвоившему взаимосвязь основных положений и понятий дисциплины в их значении для приобретаемой специальности, проявившему творческие способности в понимании, изложении и использовании учебного материала, правильно обосновывающему принятые решения, владеющему разносторонними навыками и приемами выполнения практических работ.

Оценка «хорошо» выставляется обучающемуся, обнаружившему полное знание материала учебной программы, успешно выполняющему предусмотренные учебной программой задания, усвоившему материал основной литературы, рекомендованной учебной программой. Как правило, оценка «хорошо» выставляется обучающемуся, показавшему систематизированный характер знаний по дисциплине, способному к самостоятельному пополнению знаний в ходе дальнейшей учебной и профессиональной деятельности, правильно применяющему теоретические положения при решении практических вопросов и задач, владеющему необходимыми навыками и приемами выполнения практических работ.

Оценка «удовлетворительно» выставляется обучающемуся, который показал знание основного материала учебной программы в объеме, достаточном и необходимым для дальнейшей учебы и предстоящей работы по специальности, справился с выполнением заданий, предусмотренных учебной программой, знаком с основной литературой, рекомендованной учебной программой. Как правило, оценка «удовлетворительно» выставляется обучающемуся, допустившему погрешности в ответах на зачете или выполнении заданий, но обладающему необходимыми знаниями под руководством преподавателя для устранения этих погрешностей, нарушающему последовательность в изложении учебного материала и испытывающему затруднения при выполнении практических работ.

Оценка «неудовлетворительно» выставляется обучающемуся, не знающему основной части материала учебной программы, допускающему принципиальные ошибки в выполнении предусмотренных учебной программой заданий, неуверенно с большими затруднениями выполняющему практические работы. Как правило, оценка «неудовлетворительно» выставляется обучающемуся, который не может продолжить обучение или приступить к деятельности по специальности по окончании университета без дополнительных занятий по соответствующей дисциплине.

Оценка **«зачтено»** соответствует параметрам любой из положительных оценок («отлично», «хорошо», «удовлетворительно»), а **«незачтено»** – параметрам оценки «неудовлетворительно»).

## **8 Перечень основной и дополнительной учебной литературы**

#### **Основная учебная литература**

1. Алексеев, Г. В. Численное экономико-математическое моделирование и оптимизация : учебное пособие / Г. В. Алексеев, И. И. Холявин. — 2-е изд. — Саратов : Вузовское образование, 2019. — 195 c. — ISBN 978-5-4487- 0451-2. — Текст : электронный // Электронно-библиотечная система IPR BOOKS : [сайт]. — URL: [https://www.iprbookshop.ru/79692.html.](https://www.iprbookshop.ru/79692.html)

2. Катаргин, Н. В. Экономико-математическое моделирование в Excel : учебно-методическое пособие / Н. В. Катаргин. — 2-е изд. — Саратов : Вузов-

ское образование, 2019. — 83 c. — ISBN 978-5-4487-0456-7. — Текст : электронный // Электронно-библиотечная система IPR BOOKS : [сайт]. — URL: <https://www.iprbookshop.ru/79835.html>

3. Лихтенштейн В.Е. Математическое моделирование экономических процессов и систем [Электронный ресурс]: учебное пособие/ Лихтенштейн В.Е., Росс Г.В.— Электрон. текстовые данные.— Саратов: Ай Пи Эр Медиа, 2018.— 129 c.— Режим доступа: [http://www.iprbookshop.ru/74969.html.](http://www.iprbookshop.ru/74969.html)

4. Математическое моделирование. Практикум [Электронный ресурс]: учебное пособие/ Л.А. Коробова [и др.].— Электрон. текстовые данные.— Воронеж: Воронежский государственный университет инженерных технологий, 2017.— 112 c.— Режим доступа: [http://www.iprbookshop.ru/70808.html.](http://www.iprbookshop.ru/70808.html)

5. Яроцкая, Е. В. Экономико-математические методы и моделирование : учебное пособие / Е. В. Яроцкая. — Саратов : Ай Пи Ар Медиа, 2020. — 196 c. — ISBN 978-5-4497-0270-8. — Текст : электронный // Электронно-библиотечная система IPR BOOKS : [сайт]. — URL: [https://www.iprbookshop.ru/90006.html.](https://www.iprbookshop.ru/90006.html)

## **Дополнительная учебная литература**

1. Ахмадиев Ф.Г. Математическое моделирование и методы оптимизации [Электронный ресурс]: учебное пособие/ Ахмадиев Ф.Г., Гильфанов Р.М.— Электрон. текстовые данные.— Казань: Казанский государственный архитектурно-строительный университет, ЭБС АСВ, 2017.— 179 c.— Режим доступа: [http://www.iprbookshop.ru/73309.html.](http://www.iprbookshop.ru/73309.html)

2. Катаргин Н.В. Экономико-математическое моделирование в Excel [Электронный ресурс]: учебно-методическое пособие/ Катаргин Н.В.— Электрон. текстовые данные.— Саратов: Вузовское образование, 2019.— 83 c.— Режим доступа: [http://www.iprbookshop.ru/79835.html.](http://www.iprbookshop.ru/79835.html)

3. Лихтенштейн В.Е. Математическое моделирование экономических процессов и систем [Электронный ресурс]: учебное пособие/ Лихтенштейн В.Е., Росс Г.В.— Электрон. текстовые данные.— Саратов: Ай Пи Эр Медиа, 2018.— 129 c.— Режим доступа: [http://www.iprbookshop.ru/74969.html.](http://www.iprbookshop.ru/74969.html)

4. Федосеев, В.В. Математическое моделирование в экономике и социологии труда. Методы, модели, задачи: учеб. пособие для студентов вузов, обучающихся по специальностям 080104 «Экономика труда», 080116 «Математические методы в экономике» / В.В. Федосеев. - М. : ЮНИТИ-ДАНА, 2017. 167 с. - ISBN 978-5-238-01114-8. - Режим доступа: [http://znanium.com/catalog/product/1028521.](http://znanium.com/catalog/product/1028521)

5. Экономико-математическое моделирование: Практическое пособие по решению задач / И.В. Орлова. - 2-e изд., испр. и доп. - М.: Вузовский учебник: НИЦ ИНФРА-М, 2018. - 140 с. - Режим доступа: [http://znanium.com/catalog/product/648503.](http://znanium.com/catalog/product/648503)

# **9 Перечень ресурсов информационно-телекоммуникационной сети «Интернет»**

#### Перечень ЭБС

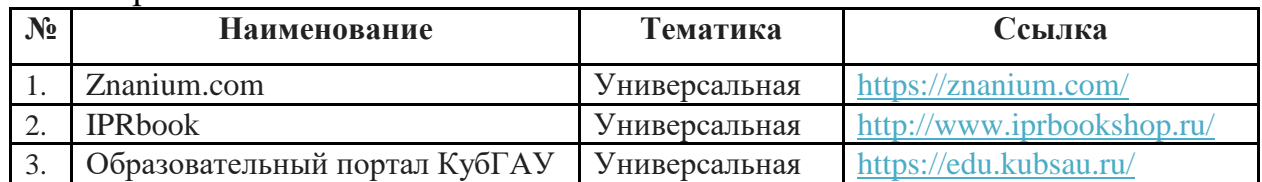

### Перечень Интернет сайтов:

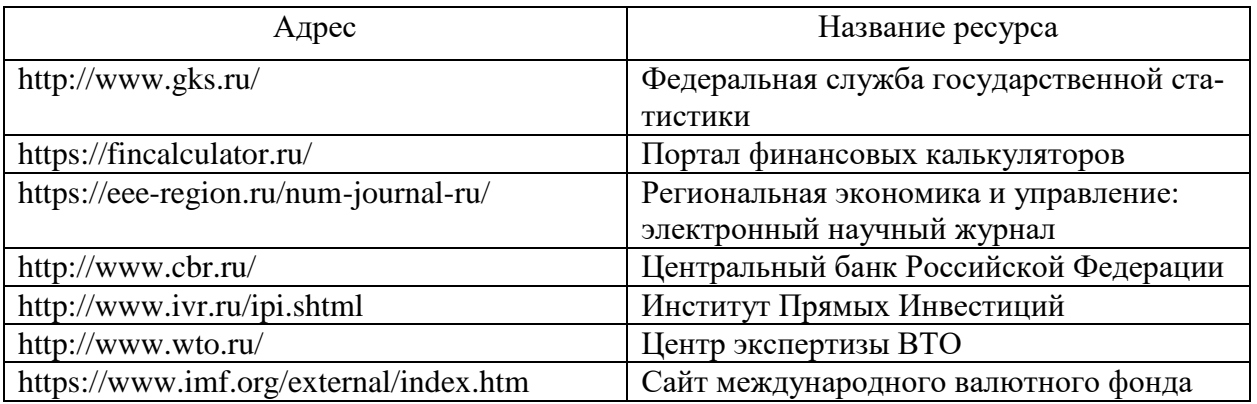

**10 Методические указания для обучающихся по освоению дисциплины** 

1. Моделирование экономики предприятий и организаций: метод. рекомендации для контактной и самостоятельной работы / сост. С. Н. Косников. – Краснодар : КубГАУ, 2021.

**11 Перечень информационных технологий, используемых при осуществлении образовательного процесса по дисциплине, включая перечень программного обеспечения и информационных справочных систем**

Информационные технологии, используемые при осуществлении образовательного процесса по дисциплине, позволяют: обеспечить взаимодействие между участниками образовательного процесса, в том числе синхронное и (или) асинхронное взаимодействие, посредством сети «Интернет»; фиксировать ход образовательного процесса, результатов промежуточной аттестации по дисциплине и результатов освоения образовательной программы; организовать процесс образования путем визуализации изучаемой информации посредством использования презентаций, учебных фильмов; контролировать результаты обучения на основе компьютерного тестирования.

### Перечень лицензионного ПО

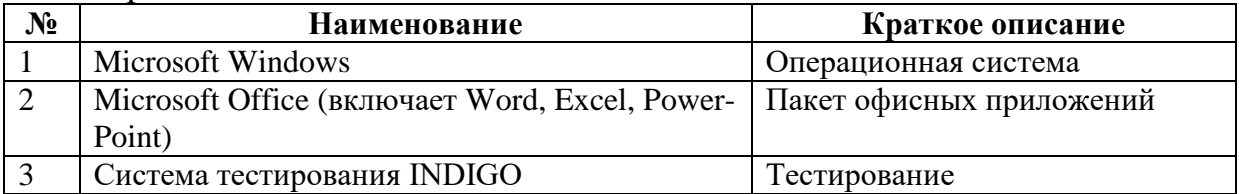

Перечень профессиональных баз данных и информационных справочных систем

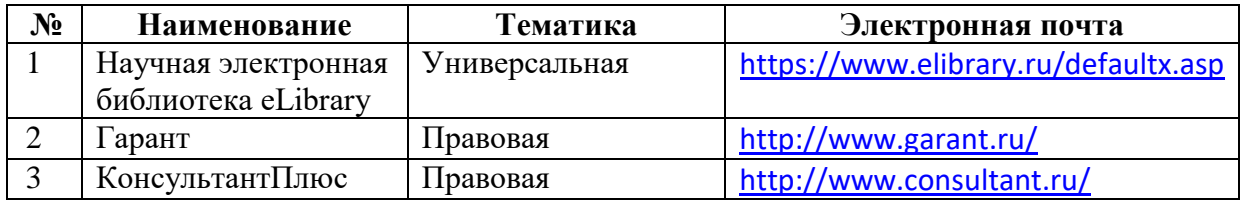

# 12 Материально-техническое обеспечение для обучения по диспиплине

Планируемые помещения для проведения всех видов учебной деятель-HOCTH

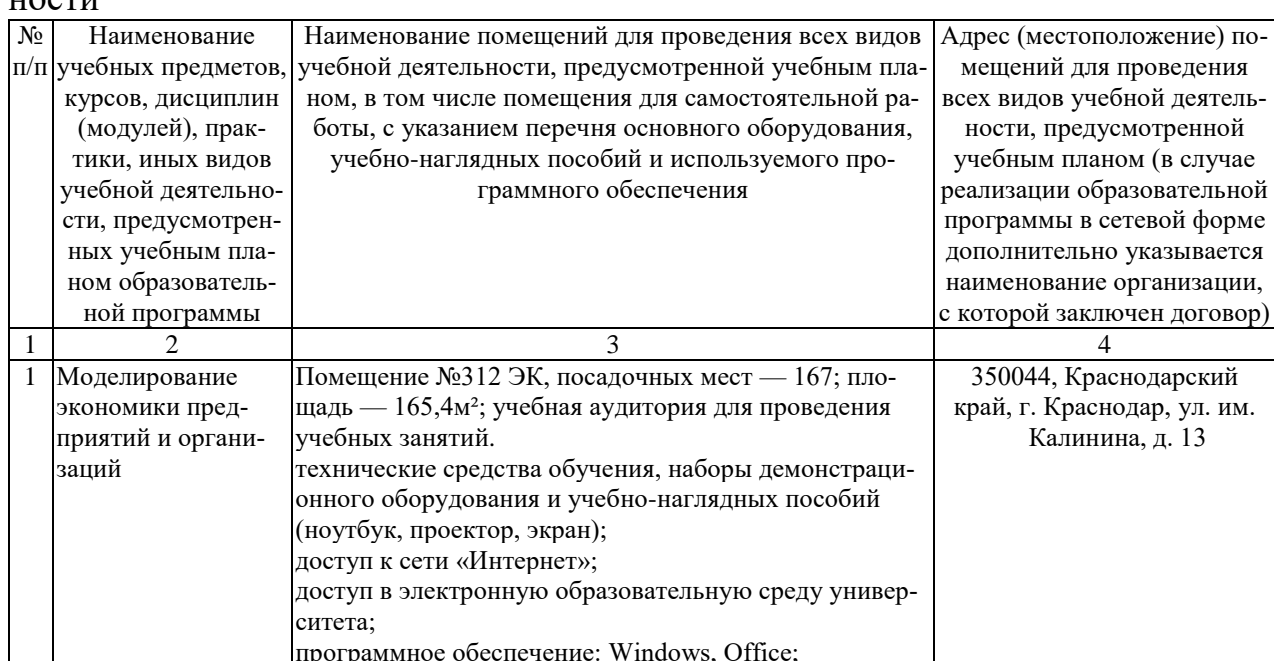

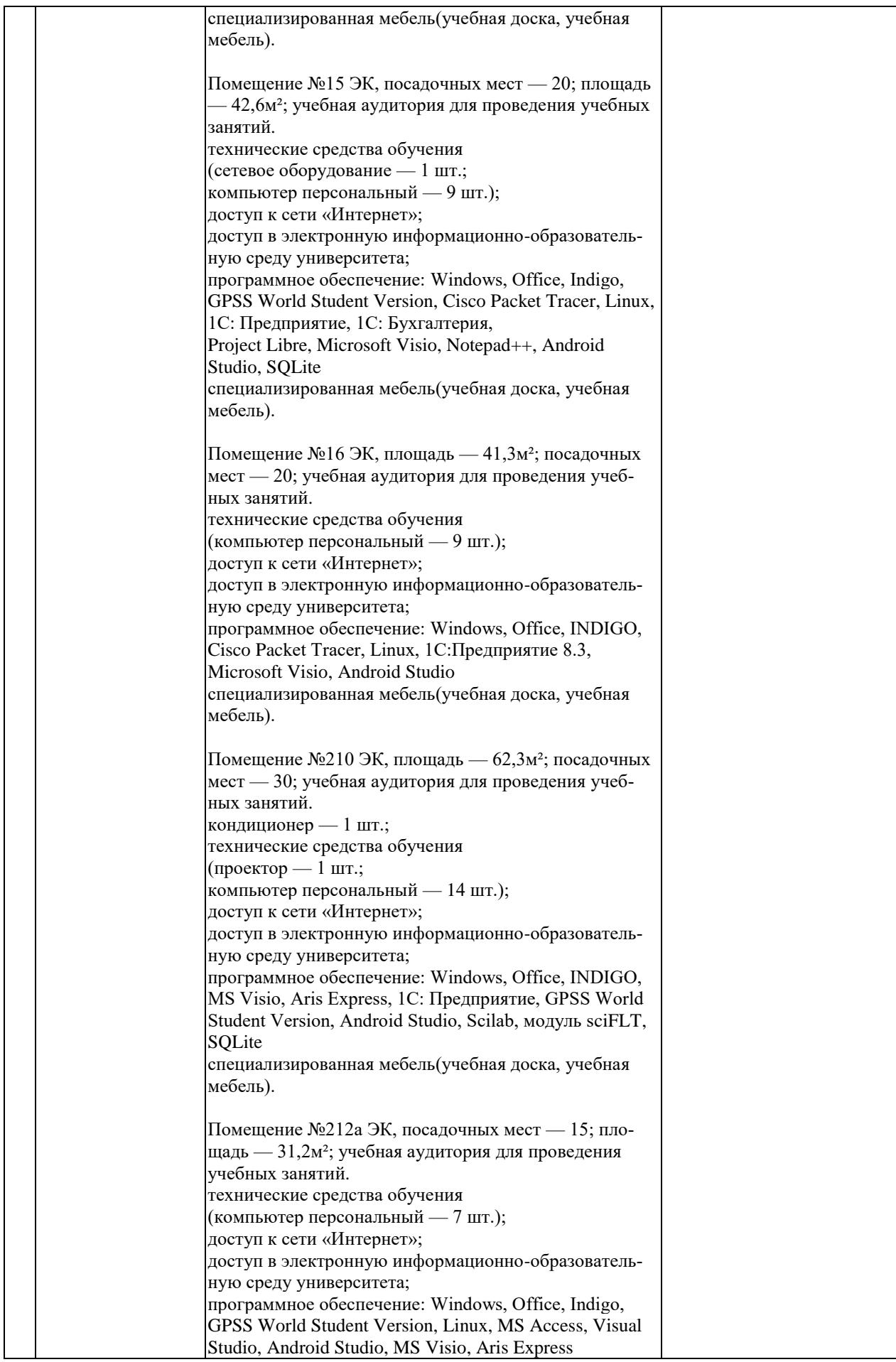

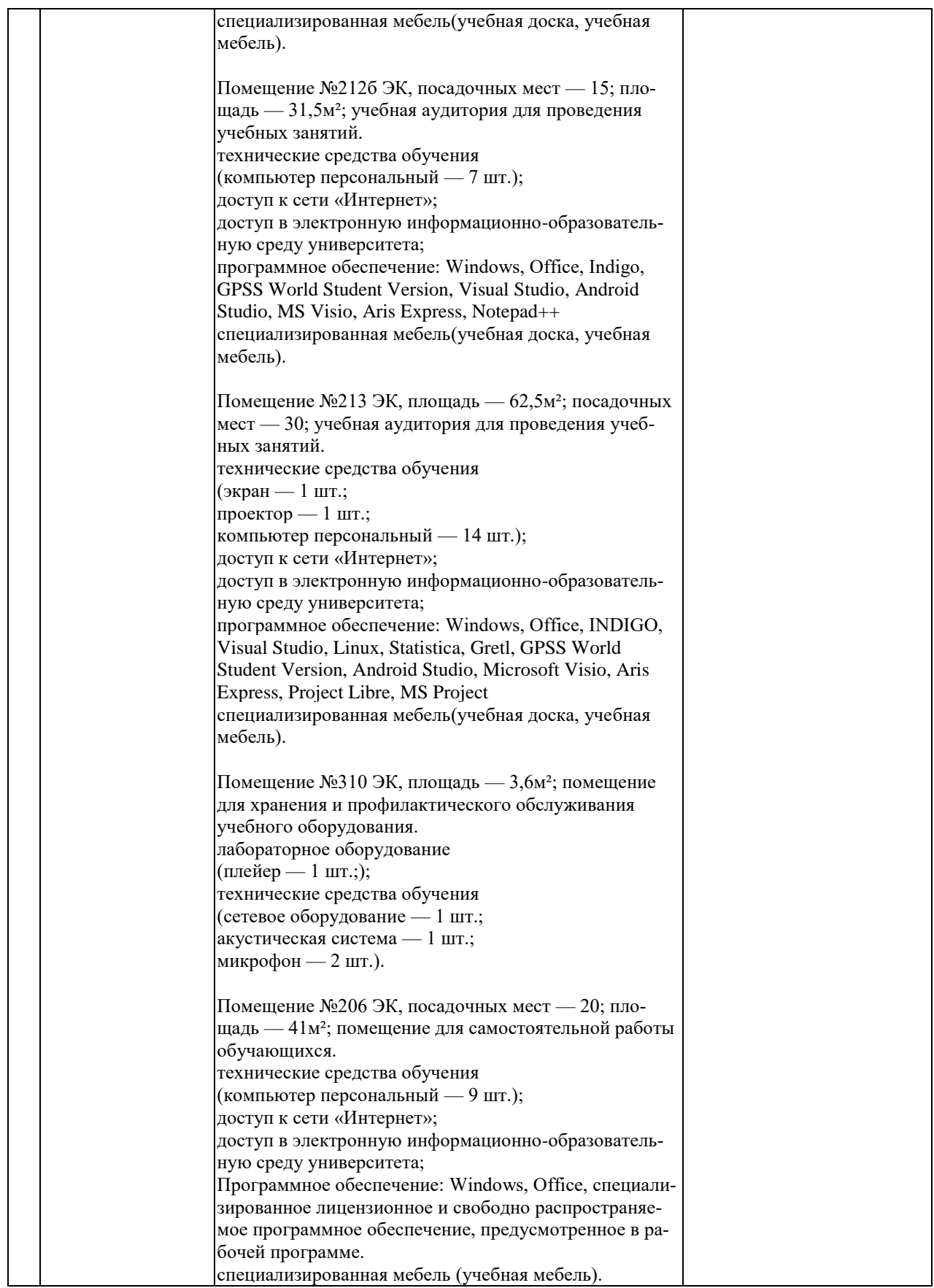

Приложение

к рабочей программе дисциплины «Моделирование экономики предприятий и организаций»

#### Практическая подготовка по дисциплине «Моделирование экономики предприятий и организаций»

Практические занятия:

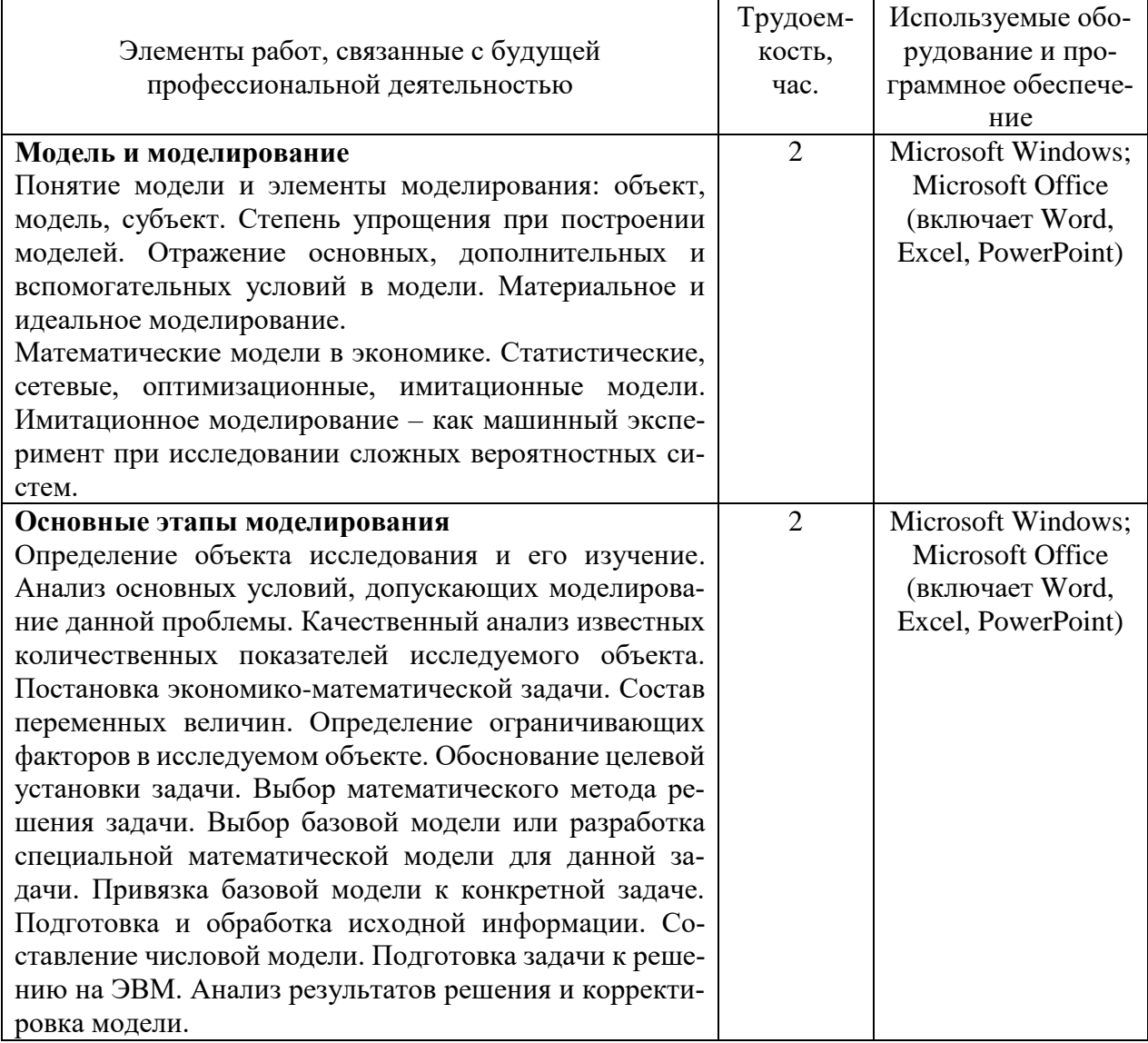